#### COMPUTERIZATION OF CONTINUOUS ASSESSMENT RECORDS IN UNITY SCHOOLS. A CASE STUDY OF UNITY SCHOOLS IN NIGER-STATE.

**BY** 

 $\mathbb{Z}^2$ 

MOSES NURHIE

DEPARTMENT OF MATHEMATICS AND COMPUTER SCIENCE. SCHOOL OF POST GRADUATE STUDIES, FEDERAL UNIVERSITY OF TECHNOLOGY, MINNA. NIGER STATE. NIGERIA.

APRIL, 1996

### COMPUTERIZATION OF CONTINUOUS ASSESSMENT RECORDS IN UNITY SCHOOLS. A CASE STUDY OF UNITY SCHOOLS IN NIGER-STATE.

**BY** 

MOSES NURHIE B.Sc, PGDPA, PGDE. M.Sc PGD/MCS/043

> DEPARTMENT OF MATHEMATICS AND COMPUTER SCIENCE. FEDERAL UNIVERSITY OF TECHNOLOGY, MINNA. NIGER STATE.

APRIL, 1996

#### COMPUTERIZATION OF CONTINUOUS ASSESSMENT RECORDS IN UNITY SCHOOLS. A CASE STUDY OF UNITY SCHOOLS IN NIGER-STATE.

**BY** 

#### MOSES NURHIE

A PROJECT IN THE DEPARTMENT OF MATHEMATICS AND COMPUTER SCIENCE SUBMITTED TO THE POSTGRADUATE SCHOOL IN PARTIAL FULFILLMENT OF THE REQUIREMENT FOR THE AWARD OF THE POST GRADUATE DIPLOMA IN COMPUTER SCIENCE OF THE FEDERAL UNIVERSITY OF TECHNOLOGY, MINNA, NIGER STATE.

APRIL, 1996

Î

### **CERTIFICA TION**

This is to certify that this work was carried out by Moses Nurhie in the Department of Mathematics/Computer Science, Federal University of Technology, Minna.

This work has not been done or submitted elsewhere for another or similar purpose and all references are fully acknowledged.

 $\mathbb{Z}$  Mym 26/2/97

## .XTERNAL EXAMINER

HEAD OF DEPARTMENT (DR. K. R. ADEBOYE)

#### **SUPERVISOR**

# **DEDICATION**

## TO MY WIFE

#### **ACKNOWLEDGEMENT**

It is the pleasure of the writer to acknowledge those persons who have helped to bring this project to fruition.

The writer is immensely grateful to the project supervisor, Mr. Y.M. Aiyesimi whose quidance, supervision, patience, suggestions and encouragement made this study possible.

The writer also grateful to our hardworking Head of department, Dr. K.R. Adeboye for his advice and encouragement during the period of the programme.

Also, the researcher is most grateful to the course co-ordinator for wise counselling during the period of the programme.

The researcher is particularly grateful to his wife, Mrs Comfort Nurhie, to whom I dedicate this project, for her love, support, and understanding during the period of the study.

A special note of thanks goes to Captain Isah for his wonderful support, counsel and friendship.

# TABLE OF CONTENTS

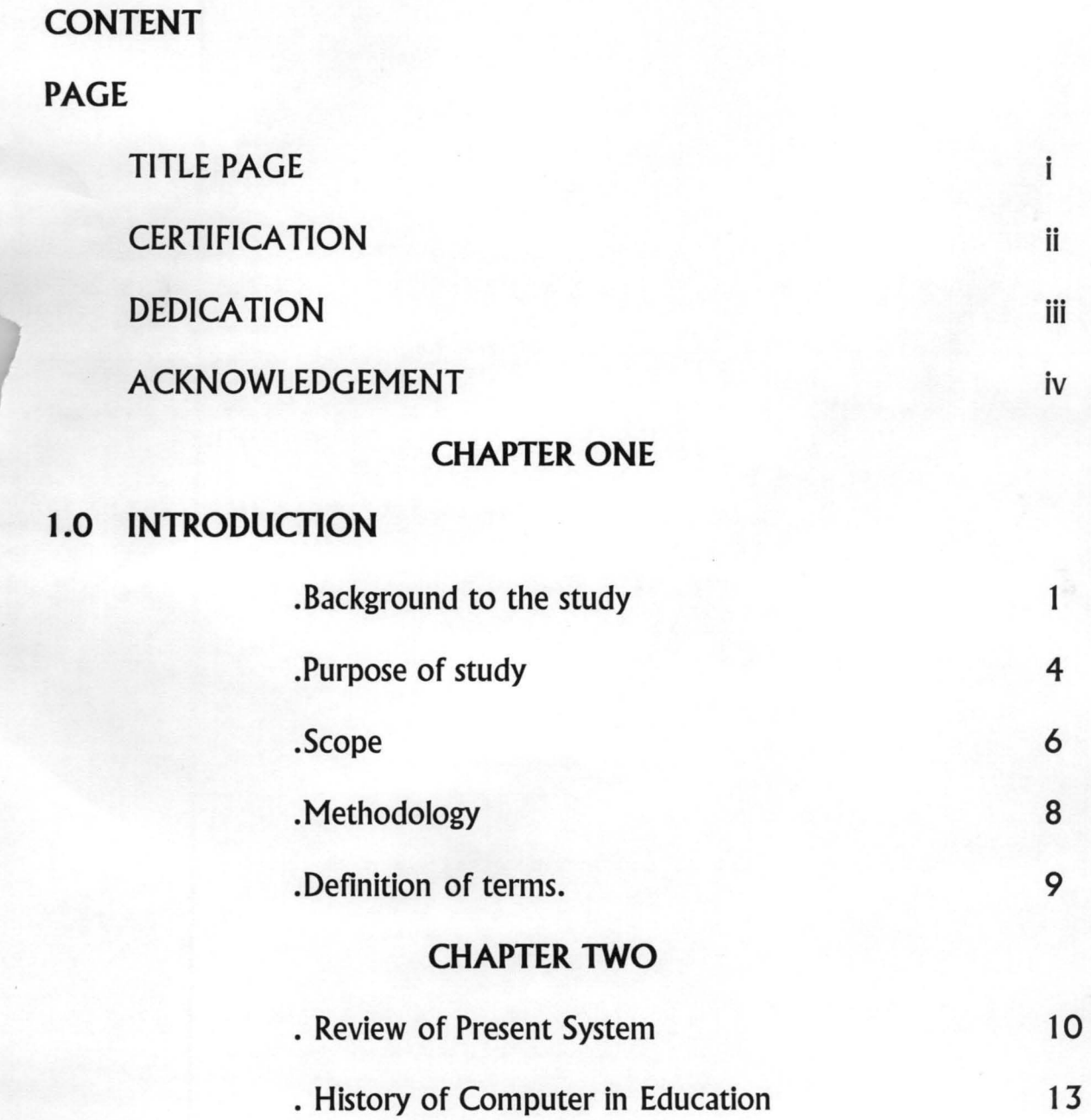

 $v_{\mathsf{i}}^{\mathsf{v}}$ 

## **CHAPTER THREE**

## SYSTEMS ANALYSIS AND DESIGN

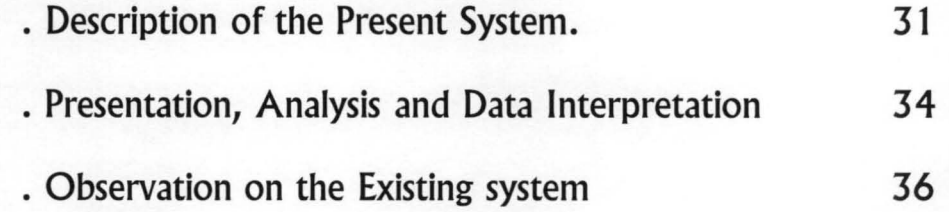

## **CHAPTER FOUR**

## PROGRAMMING

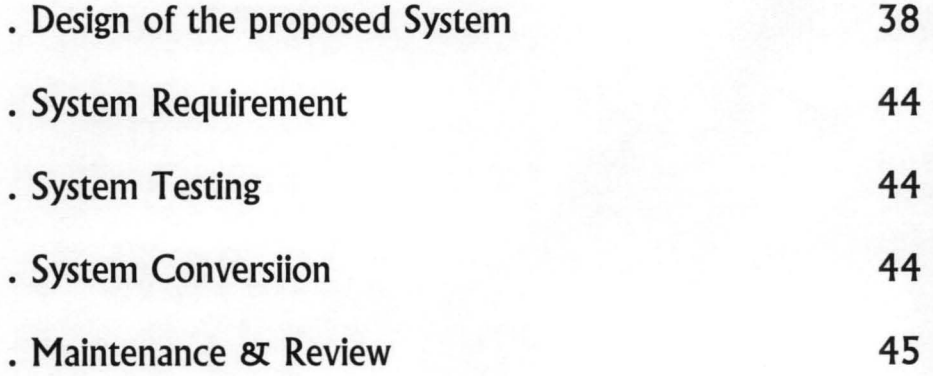

#### **CHAPTER FIVE**

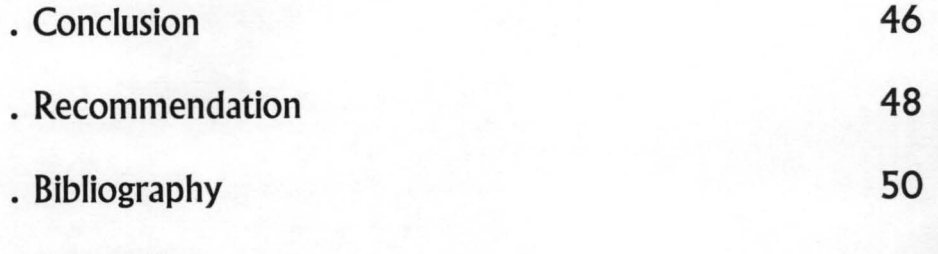

· Appendix

# CHAPTER ONE INTRODUCTION

#### 1.1 Background to the Study

The National Policy on Education approved (1977) by the Federal Government of Nigeria, laid strong emphasis on the use of continuous assessment at all levels of education in preference to the old practice of single external examination at the end of each level of education.

Continuous assessment may be viewed as a method of finding out what the pupil has gained from learning activities in terms of knowledge, thinking and reasoning, character development and industry. Continuous assessment is defined as a mechanism whereby the final grading of a student in the cognitive, affective and psychomotor domains of behaviour takes account in a systematic way, of all his performances during a given period . of schooling.

Prior to the institution of the continuous assessment, the secondary schools in the country based their assessment and promotion of learners on the results of the promotion examinations that usually came up at the end

1

of each academic session. Through the result of such one-shot examinations, summary judgements were passed on the child's learning and achievement.

While teachers taught almost exclusively for the purpose of passing these examinations and students started with cheating of diverse sorts to pass the examinations, more daring learners, usually the more insecure students went all out for live papers. According to MKPA, this was the genesis of the large-scale examination malpractice which characterised the years between 1970 and 1978 in the history of Nigerian education.<sup>1</sup>

Prior to this time, the idea of continuous assessment had been muted at the curriculum conference of 1969. It would seem, however, that the alarming rate at which examination leakages and malpractice gathered momentum during the decade, 1970 -1980 inspired the recommendation in the national Policy on Education first published in 1977 and revised in 1981 that continuous assessment should be started for the educational programme at all levels.

It is expected that if the continuous assessment is adopted, not only will much of the current examination malpractice be largely eliminated but in addition more meaningful learning will result. The overall portrait of a

<sup>&</sup>lt;sup>1</sup> M. A. MKPA, 'Problems of Implementing Continuous Assessment in Schools' in E. T. Ehiametabor(ed) Implementation of National Policy on Education (Benin: NERA, 1989)p. 173

pupil's performance can be presented more reliably, more comprehensively, and more systematically.

An important aspect of continuous assessment is the process as well as the practice of keeping records of children's achievements as they are scored and graded and according to the weighing given to each component area that has been assessed.

There are a number of problems with operating continuous assessment. The following are the major problems.

. Since the performance of each student over a long period need to be combined to get final assessment, accurate records must be kept for continuous assessment to be meaningful, there has to be meticulous keeping of accurate records on each pupil. The system therefore demands extra effort on the part of the teacher not only to use a larger number of assessments but also to keep more copious records.

. Since teachers assess their own students, it is difficult to know if the standards of all assessments are the same. Besides purely technical problems of differences in the difficulty levels of the assessment instruments and in the grading procedure, there may be personal biases entering into the grades produced.

. Combining scores from different assessments poses technical problems

in the sense that the scales used in the different assessments are inevitably not the same.

These problems can be overcome to a large extent through a number of measures. One of them is through the use of computers. The attempt made in this project is to examine how this can be achieved.

#### 1.2 Purpose of the study

An important aspect of continuous assessment is the process as well as the practice of keeping the records of children's achievement as they are scored and graded, and according to the weighing given to each component area that has been assessed. This project concentrates on that process/practice. The main aim or objective of this project is to examine how computers can be used for record keeping and reporting. The main types of records for continuous assessment which are

. Teacher's class/school record

.Pupils Cumulative record

. the transcript

are described and examples of each given.

The project shall examine how computers can be used for recordkeeping and the continuity of records. for continuous assessment to be

4

meaningful, there has to be meticulous keeping of accurate records on each pupil. Second, since these records are expected to be cumulative from class to class and from school to school, there is need for uniformity in the kinds of records kept and the format for keeping such records. There is therefore the problem that the educational system must expect several thousands, perhaps millions, of teachers to keep accurate records with a more or less uniform format. Third, the fact that a child even within the same level of education may move from one school to another, for example, if the parents are transferred to another town, demands that a mechanism must be evolved to ensure that the records of the child from one school can be transferred to another without removing those records from the firs school. The project shall examine how this can be done.

Finally, the project examines the methods of scoring, grading and weighing. a lot of schools in Nigeria report only the raw score. For instance, a pupil's permanent record or the report card sent to his parents might contain the entry elementary mathematics: 60'. The collateral information that gives 60 its full meaning is not reported and in such a case, a parent can only make the assumption that 60 in mathematics is the same as 60 in History.

Some schools in addition to the pupils' mark, report the class average

or the pupils place in the order of merit. Even so, it will not be an easy task for the parent to decide how much better or worse is 60 in mathematics than 60 in History. Attempt will be made to examine types of scales(percentile ranks, standard scores etc) and computing guides. Computers can be used to ease this work for the teacher.

The project addresses itself to how computers can be used to implement continuous assessment policy in secondary schools with particular reference to Unity School in Nigeria.

#### 1.3 Scope of Study.

The micro-computer has invaded the classroom in many parts of the world and has recorded a positive impact upon the learners. In the advanced countries of the world, the computer has become an indispensable weapon of development.

In Nigeria, the new 6-3-3-4- system of education is designed to produce junior and senior secondary school graduates who will be equipped with adequate skills that will make them employable in both the private and public sectors of the nation's economy. Since the future of Nigeria, and indeed of the world, depends on modern technology we have to join the rest of the world in the use of computer technology.

It is in consideration of the need to improve the teaching and learning process of our youths that the Federal Government decided to introduce computer education into our secondary school system.

It should be noted, that until recently, there was no official policy on computer education in this country. In December 1987 the Honorable Minister of Education inaugurated a committee to prepare the National Policy on Computer Education as well as provide guidelines and strategies for introducing Computer education on a pilot scale in selected secondary schools where the needed facilities can be provided. since people, hardware, software and other accessories are needed for computer based information system, the Federal Government spent about  $\mathbb N$  1 million in the training of the programme's supervisors and acquired the materials needed in fifty selected schools.

Sixty schools were selected to try out computer studies. The schools to try this new curriculum are the 45 Unity Schools and 15 armed Forces secondary schools across the country.

This study is restricted to the Unity schools with particular reference to the Unity schools in Niger State. Each of the Unity Schools in the country has a computer centre that is well equipped. The federal ministry of education has been training some of the mathematics teachers to manage the

computer centres. Such teachers are given study leave with full pay. Every unity school now has a computer expert. However the emphasis is still one theoretical work. The computers are idle most of the time. There are so many aspects of the school system that the computers can be applied to. One of such is the area of continuous assessment.

The study shall be restricted to Unity Secondary Schools in Niger State. And the aspects of continuous assessments that shall be examined include the following:

- . Use of computers for record-keeping
- . The methods of scoring, grading and weighing.

#### 1.4 Methodology

The method adopted in this research began with a review of relevant tests and journals on continuous assessment. The records reviewed were:

written policy manuals

rules and regulations

standard procedures

organisational chart and

other relevant records

These records were examined at the beginning of the system study.

The actual investigation was carried out by the use of both primary and secondary sources of data. The primary sources from where data was collected include: information gathered from the unstructured personal interviews conducted with the principals and teachers of computer science in the Unity Schools

Secondary sources of data utilized for this project includes among others, the review of related literature of various authors, Encyclopedia, Dictionaries, Journals, Magazines, coupled with the information obtained in the operational Handbook on continuous assessment compiled by the Federal Ministry of Education.

#### 1.5 Definition of Terms

. ,

.Unity Schools. Federal Government owned secondary schools;

· Computer. An electronic machine for making calculations, storing and an electronic machine for making calculations, storing and analysing information fed into it and controlling machinery automatically.

· Procedures. These are the steps which unit the whole process and link everything together to produce the desired output.

· Continuous assessment. Is a method of evaluating the progress and achievement of students in educational institutions.

9

#### CHAPTER TWO

#### LITERATURE REVIEW

#### REVIEW OF PRESENT SYSTEM

This chapter dwells on the description of the present system. It examines the various procedures used in implementing the system. The purpose of doing this is to highlight the problems involved in the present procedure. In a later chapter we shall examine how the computer can be used to overcome such problems and to develop a new system.

According to Ezewu and Okoye continuous assessment can be defined as a systematic and objective process of determining the extent of student performances in all the expected changes in his behaviors, from the day he enters upon a course of study in a continuous and progressive manner to the end of such course of study and a judicious accumulation of all pieces of information derived from this purpose with a view to using them to guide and shape the student in his learning from time to time and to serve as bases for important decisions about the child. $2$ 

The following are the important aspects of continuous assessment that shall be considered in this review.

 ${}^{2}$ Ezewu, E. and Okoye, N. Principles and Practice of continuous Assessment (Ibadan: Evans Brothers Ltd. 1982) p. 135.

· Record keeping and reporting.

· Scoring, grading and weighing.

The practice of keeping the records of children's achievements as they are scored and graded is an important part of continuous assessment. At the secondary school level in Nigeria, the following three records are usually kept in each school to show the way each child's progress is assessed:

(a) Teacher's class/school Record books;

(b) Pupils cumulative Record card; and

(c) The Transcript.

(a) Teacher's class/school record book.

Every teacher has to keep this for his class. It is a permanent school record book. It contains: detailed scheme of work; diary of daily record of work; and progress reports. The progress reports from the point of view of continuous assessment is the most vital it is designed in such a way that provision is made for

· weekly, monthly or periodic record of the class pupils achievement;

· broad summaries of the pupils' progress at least two times in a term;

· terminal progress reports incorporating, in addition to the academic grades/scores, scores and grades on social development, using a rating scale.

(b) Pupils Cumulative record card.

It contains most available information on the child year by year throughout the six year stay in the secondary school. Essentially, the cumulative record card should give information on the following:

- · personal information about the student
- · weekly/periodic report of academic achievement.
- · report of terminal examination.
- · report of social and physical development/activities.
- · yearly summary of progress, including the weighing.

The card is called cumulative records card because the child is expected to use the same card throughout the secondary school period and, with the type of recording in it, parents will be adequately informed about the child's progress and they can, at a glance, compare the child's progress at different periods, since these have been accumulated in the card.

(c) Relative performance of the student.

Schools normally keep a record of raw scores obtained by the child in each subject area. At the secondary school level, the report sheet issued at the end of the term provides for

· the two termly summaries. For this purpose each form master keeps a mark book into which is recorded the scores of the periodic tests. The average of these scores form the termly summaries for respective halves of the term.

· the end of term examination scores

· the overall average

. scores on the social and physical development/activities (i.e. affective and psychomotor scores).

### **HISTORY OF COMPUTER IN EDUCATION**

## 2.1 CUMULATIVE RECORD CARD (CRC)

Name of School

School's Badge

School's Motto

Etc.

FOR

**Name: ................... .** 

Registration Number

Year State School Pupil

# Personal Information

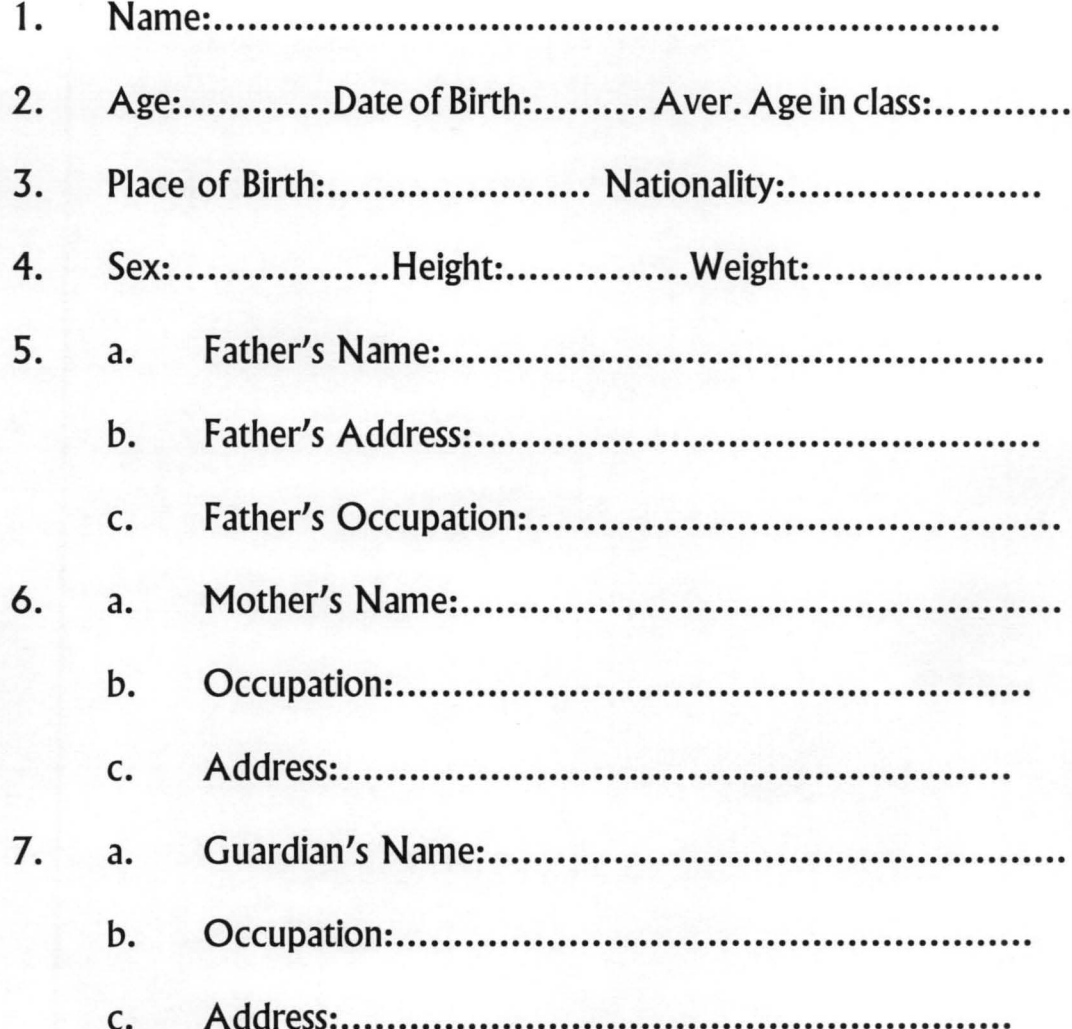

## 2.2 ACADEMIC PROGRESS REPORT SUMMARIES AND TEST

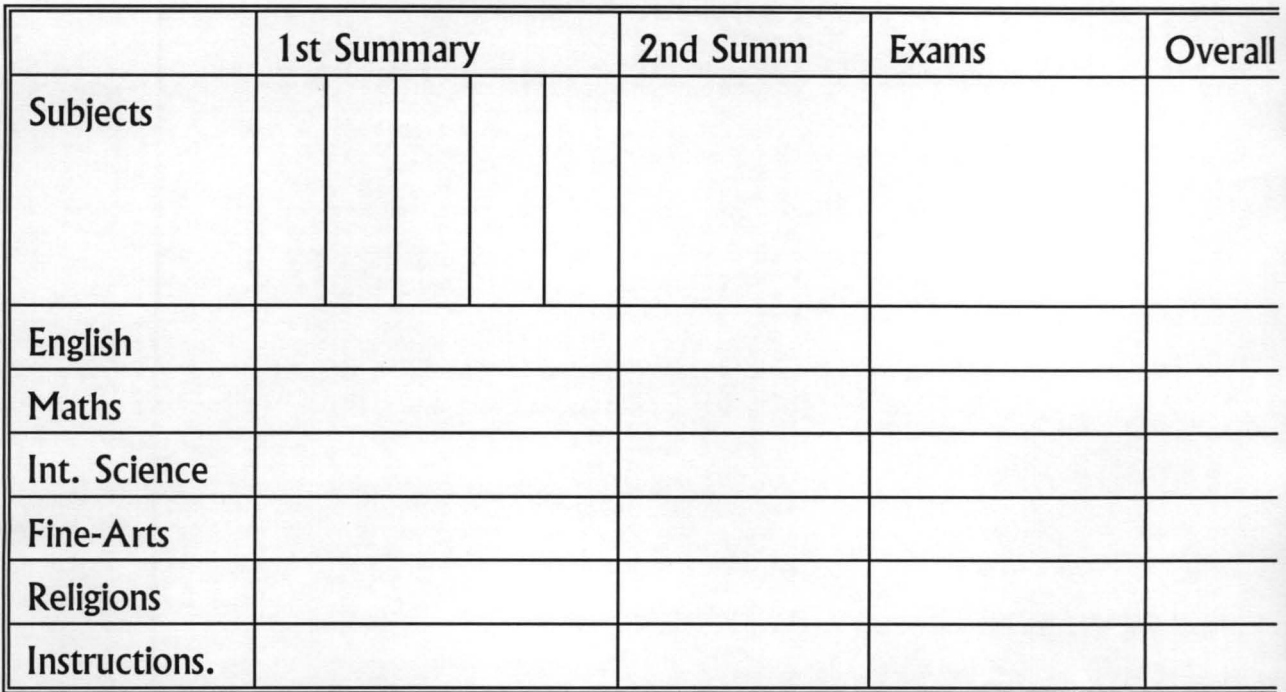

## 2.3 AFFECTIVE REPORT ....................................... TERM

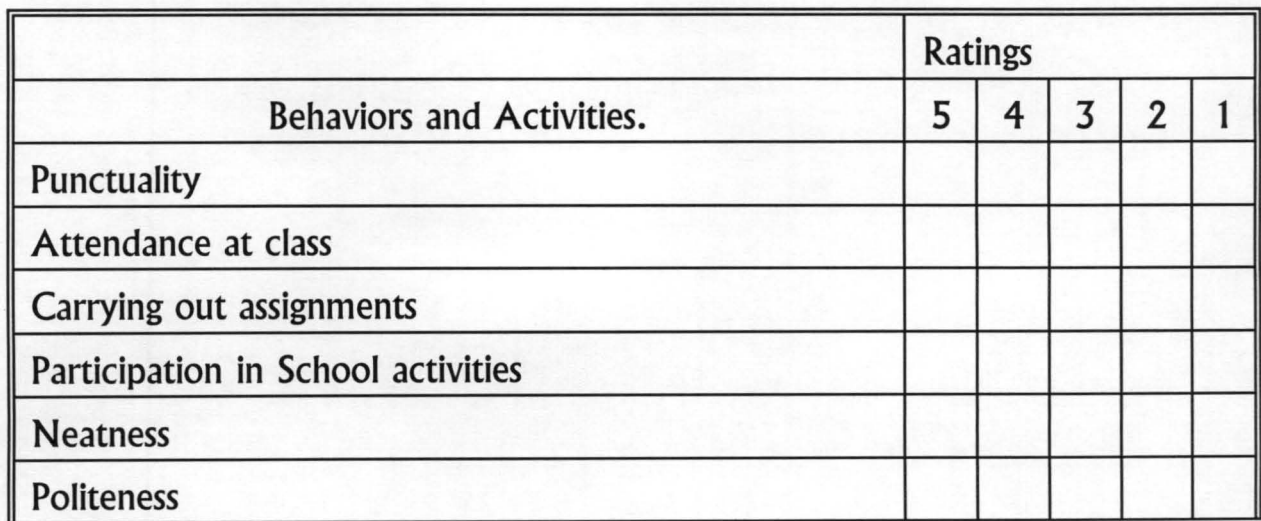

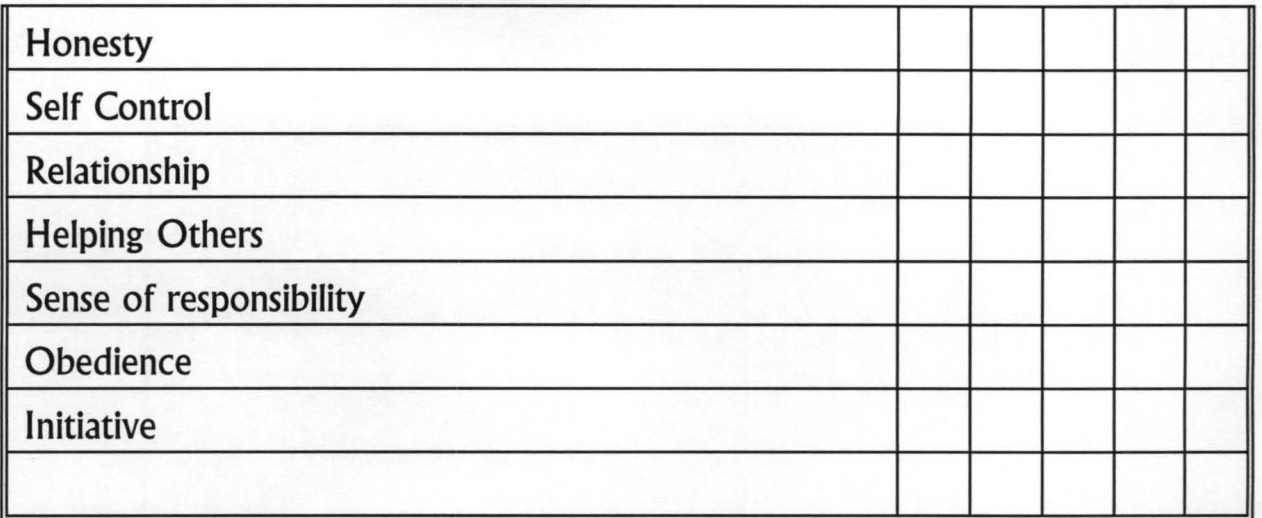

KEY

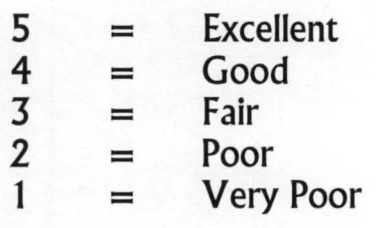

# 2.4 PSYCHOMOTOR REPORT................................TERM

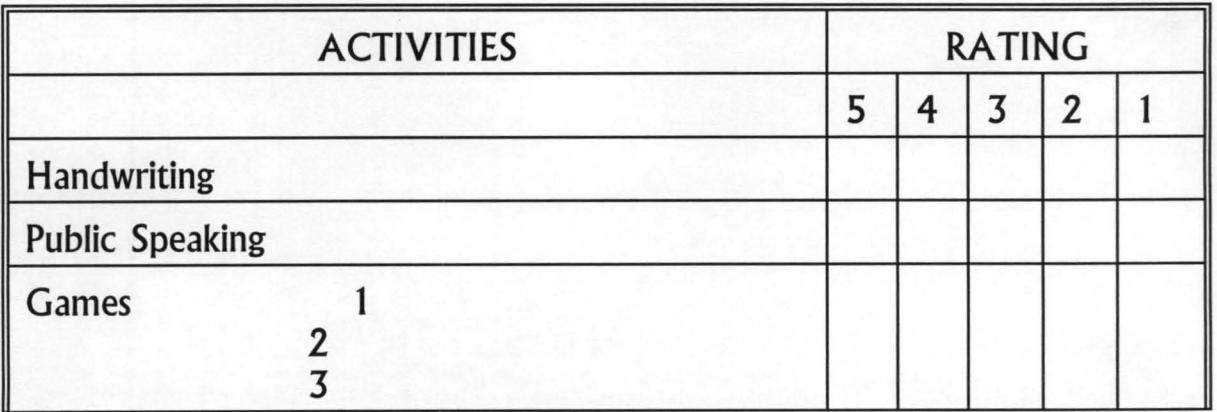

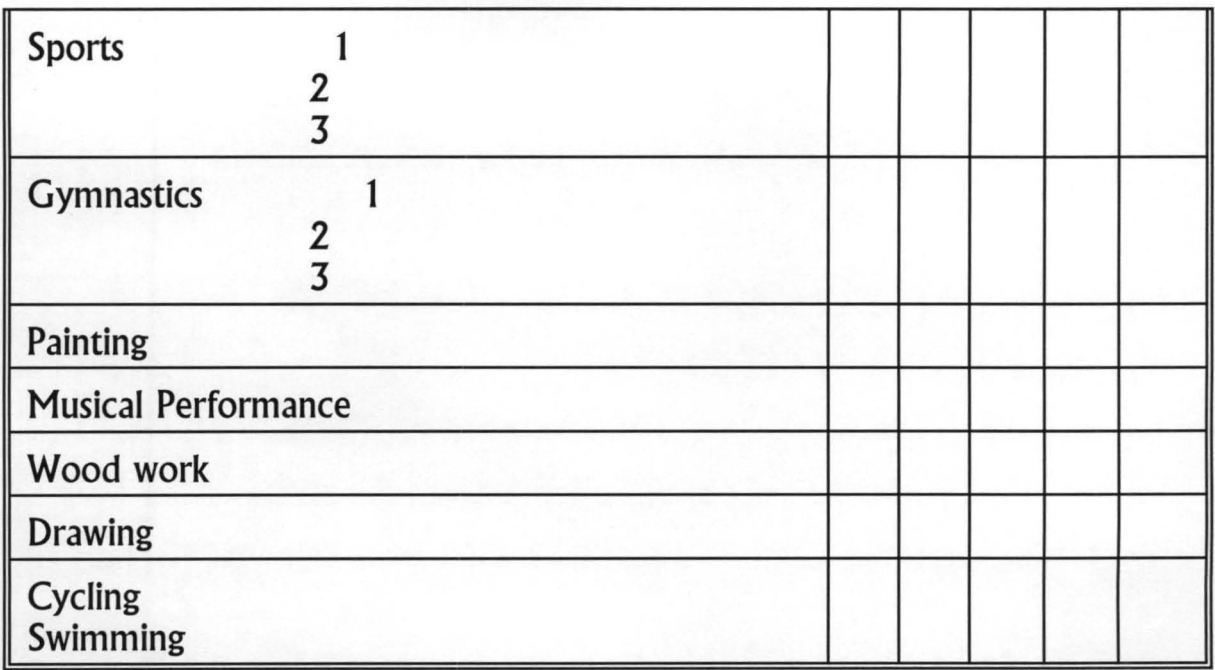

KEY

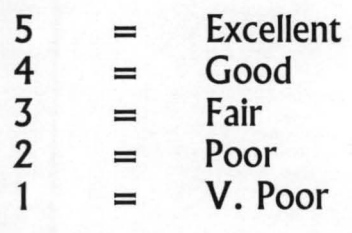

The second aspect of Continuous assessment that is vital to this research work is scoring, grading and weighing.

A raw score is the direct numerical report of a person's test performance, e.g. number of questions answered, time required, count of right answers. Raw score can easily be misinterpreted. An examination mark by itself has practically no meaning. The traditional belief that it has an absolute value, so may percentage of a possible 'perfect' performance, is without foundation. All that a mark of 60 percent conveys is that it is one

of a set of marks which have a range within the limits of zero to one hundred. Whether the mark is to be reckoned as 'very good' , 'good' or 'not so good' depends on how 60 is related to other marks made by the class.

In Nigeria, a lot of Schools report only the raw score. For instance, a child's permanent record or the report card sent to his parents might contain the entry'Elementary Mathematics': 60. The collateral information that gives to its full meaning is not reported and in such a case, a parent can only make the assumption that 60 in mathematics is the same as 60 in History.

Some schools, in addition to the pupils mark, report the class average or the child's place in the order of merit. Even so it will not be an easy task for the parents to decide how much better or worse is 60 in mathematics than 60 in History.

In order to overcome the above problems the concept of score scaling was introduced.

#### 2.4.1 Scaling Raw Scores.

Score-Scaling is the process of setting up a scale for the interpretation of test performance by means of a set of numbers based on the performance of a reference group. The mean and standard deviation of the group are usually assigned arbitrary scale value and other scored provided by the test are then placed on the scale. Foe example, on the T-Score scale, the mean is 50 and the standard deviation is 10

For example, two groups of students were given the same test but their scripts were marked by different teachers. Teacher 1 who marked the scripts of group 1 gave a wide range of marks 5 to 95 while Teacher 2 who marked the scripts of Group 2 awarded marks on a restricted range so that the students were bunched together. The marks awarded by the teacher ranged from 20 to 50. This is illustrated below.

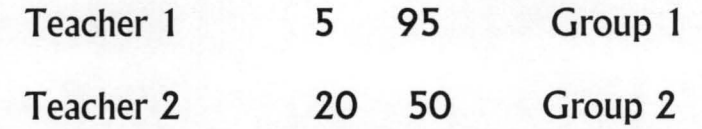

When an independent marker, Teacher 3 graded the scripts of both groups the distribution of scores in the two groups demonstrated that the groups were of comparable ability. The marks awarded ranged from 15 to 75 and the situation for the groups is as follows.

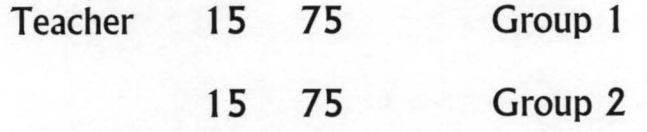

If we project the above case to the University situation, we would

discover that using the marks awarded by Teacher 1 and 2 above to put students into classes (i.e. 1st and 2nd, and Pass) There will, for instance, be first class degree holders in group 1 whereas these would be name in Group 2. this we know, of course, is not as a result of differences in ability of the groups but because we have subjected the two groups to different standards(scales) of grading. If the third teacher's standard (scale) were used, the distribution of students into classes would be the score in both groups. That is, expressing the marks of the students on a common scale has enabled us to make a fair comparison of test scored between the two groups. In essence, therefore, interpretation and comparison of test scores obtained from different tests within the same group become easy to make when all scores are referred to a common scale. Scores expressed on a common scale are called scaled score.

Three types of scaled scores are considered; Percentile ranks, standard scores and stanines.

#### 2.4.2. Percentile Ranks.

Ranking scores from highest to lowest is the easiest way to make comparisons. reporting that a person stands 3rd aut 40 conveniently states his position relative to others. However, ranks depend on the number of persons in the group,so if we wish to examine change in standing from one occasion to another we have difficulty because the size of the group changes. To avoid difficulties, ranks are changed to percentile scores. a person's percentile rank tells what proportion of the group falls below him. For example, suppose there are 40 person, 2 superior to A and 37 poorer. Then we arbitrarily divide case A between the two groups, saying that *21/2*  cases are above him and 37 1 *12* below. Since *37112* is 94 percent of 40. A's percentile score is 94. By this method of computation the person exactly in the middle of the group is at the 50th percentile also called the median. The median can be thought of as the performance of a typical person in the group.

#### 2.4.3 Standard Scores.

It is often difficult to compare scores from tests of unequal lengths (here, different tests on the same subject matter) unless we convert the raw scores to a common scale. Instead of percentile ranks, a standard scores scale based on the mean and standard deviation is used. For the continuous assessment system, the t-score scale is used. On this scale, the mean and standard deviation of scaled scores are set equal to 50 and 10 respectively. Thus, if a given raw score is, say 2 standard deviation above(below) the mean, its equivalent T-score is 70(30).

The scale that gives the number of standard deviations a score away from the mean is the Z-Score scale otherwise known as the Zero one' scale

> $Z-Score =$  Raw Score - Mean Standard deviation  $Z = \underline{X \cdot M}$ SD

Suppose mean and standard deviation of a given set of raw scores to be 33 and 3 respectively, then for raw score 40

$$
Z = \frac{40 \cdot 33}{3} = \frac{7}{3}
$$

$$
= 2.33
$$

The formula for converting raw scores to T-scores is stated as

 $T - Scores = 10Z + 50$ Assume Mean  $(M) = 33.2$ ; SD + 9.80 For raw score 50:

> $Z = 50 - 33.2$ 9.80  $T = 5 - +10(1.7)$  $= 1.7$  $= 67$ 16.8 9.80

To ease the work of the classroom teacher, computers can be used to carry out such computations.

#### 2.4.4 .STANINES

A stanine scale is an approximately normal transformation with a mean of 5 and standard deviation of 1 . Stanines are represented as number grades ranging from 1 to 9. Stanines are obtained by ordering a set of scores from the lowest to the highest, assigning the lowest 4 percent a score of 1, the next lowest a score of 2 and continuing the process until the top 4 percent receives a score of 9

The west African Examinations council uses a reviewed stanine scale for the school certificate and General Certificate of Education Examinations whereby 1 represents the highest subject grade and 9 the poorest.

#### 2.4.5 .WEIGHING

Weighing refers to specifying of the relative contributions of the various sections of a test or various tests in a given record to obtain the total score. The weights are the numbers indicating the relative contributions of the various tests or various sections of a test. The following example demonstrates the need to weight test scores appropriately in the process of combining them to obtain the total score.

For Example, two courses in mathematics offered at a University were assigned four and two units respectively. The tests given at the end of the

term contained the same number of questions and raw scores on each test could range from 0 to 100. Two students obtained scores on the courses as follows:

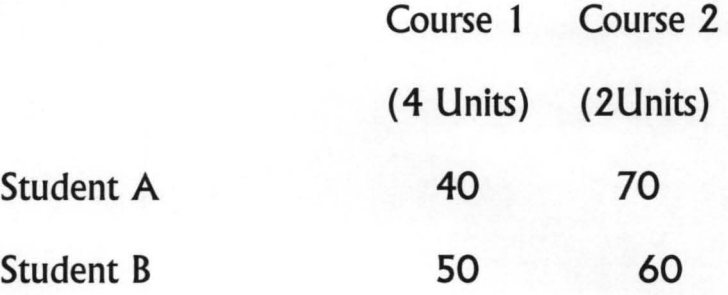

By the assignment of units to the course, we note that the 10 by which student B beat student A on Course 1 is superior to the 10 by which student A beat Student B on course 2. Hence, we conclude that student B's overall performance is superior to the performance of student A.

If our task is to obtain an overall score for each student and we take the ordinary average, both students would obtain an average score of 55 each. By the foregoing analysis the ordinary average of 55 does not reflect the superior performance of B to that of A. If the contributions of the courses are assigned in proportion to the units assigned in proportion to the units assigned to the courses, i.e. in the ratio 4:2, then A,s weighted average would be

$$
\frac{4(40) + 2(70)}{4 + 2} = \frac{300}{6}
$$

Similarly B's weighted average is 53.3. These last result match our expectations that B is superior to A in overall performance and we realised this by assigning appropriate weights to marks obtained in each course.

#### 2.4.6 CALCULATING THE MEAN

The mean is the score which each student will have if all the scores were added together and shared equally among them. The mean is the sum of all the scores divided by the total number of cases.

$$
M = \frac{Ex}{N}
$$

Many teachers are already familiar with the mean although they probably refer to it as the average.

The mean can be used for describing the performance of a class in a test. Thus, if two classes of five had taken a certain test and one had a mean of 6 while the others had a mean of 8 the impression is that the second class performed better than the first. Suppose five students in a class have the following scores in a test with a maximum of 10 marks.

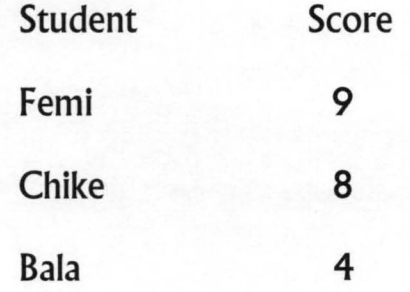

Mean Boma Udo 30 5 3 6 9+8+4+3+6 5 6

While the five pupils in the example have a means score of 6, their actual scores spread out between 9 and 3. supposing another 5 students had scores of 7, 6, 6, 6, 5, (total Score 30, mean score 30  $5 = 6$ ) Both groups have the same mean of 6; but while the first group's scores are spread out the second group scores are all at or close to the mean.

This is a significantly different performance. Thus, to give a good description of the performance of a group, not only must the mean score be given, but also some indication of the 'spread' of scores about the mean. One measure of how spread out a class is from the mean is the standard deviation. One way of expressing how spread out from the mean the scores are is to find the deviation of each score form the mean. The deviation of each score from the mean is  $X - M$  it is often shown by small x.

For the example about the deviations would be as follows:

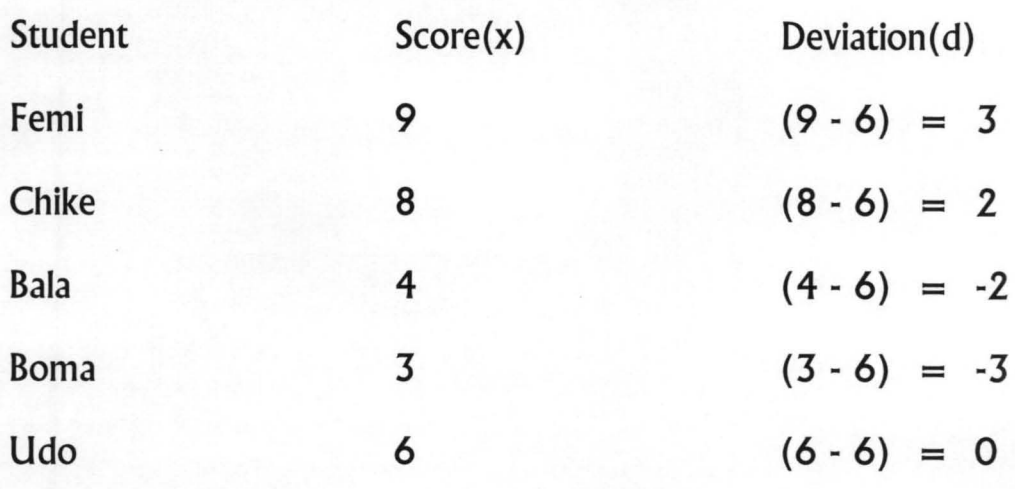

To get rid of the negative signs, each deviation is squared. To get an estimate of the mean deviation, these squared deviations are added up, divided by the number of cases and the square root of the result is found. The number so obtained is called the standard deviation.

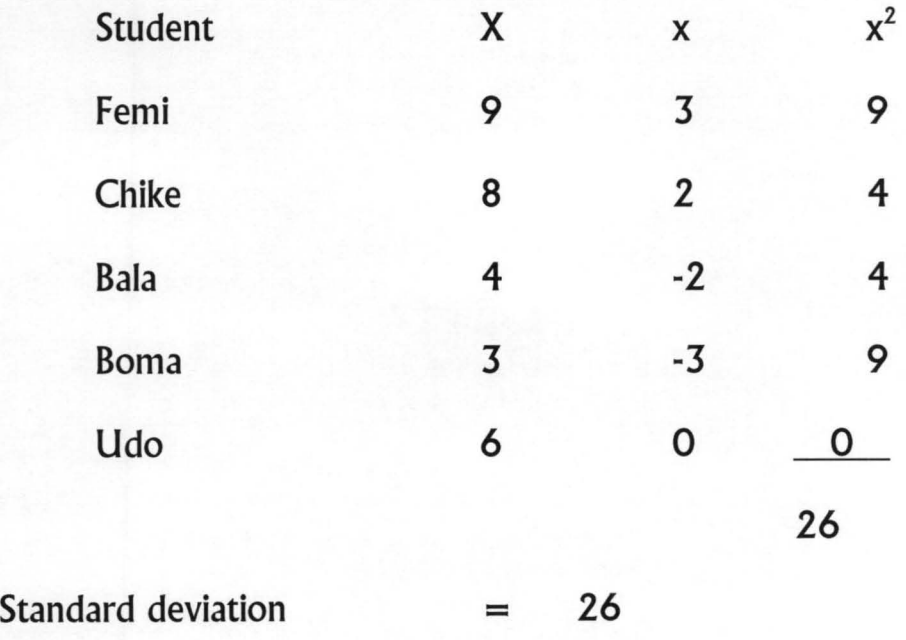

27

2.28

5

The formula for standard deviation therefore is:

 $Ex<sup>2</sup>$ S  $\overline{\phantom{0}}$ 

n

## 2.4.7 .THE USE OF PROFILES.

Using the T-score or percentile rank, a pictorial representation of a students performance in various subjects may be produced. Such pictorial or graphical representations are called profiles. suppose a JSS1 Student -Abdul, has the following percentile ranks in 10 subjects

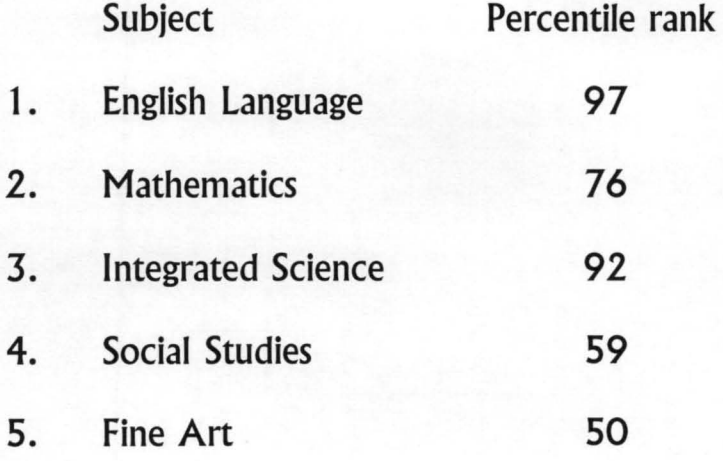
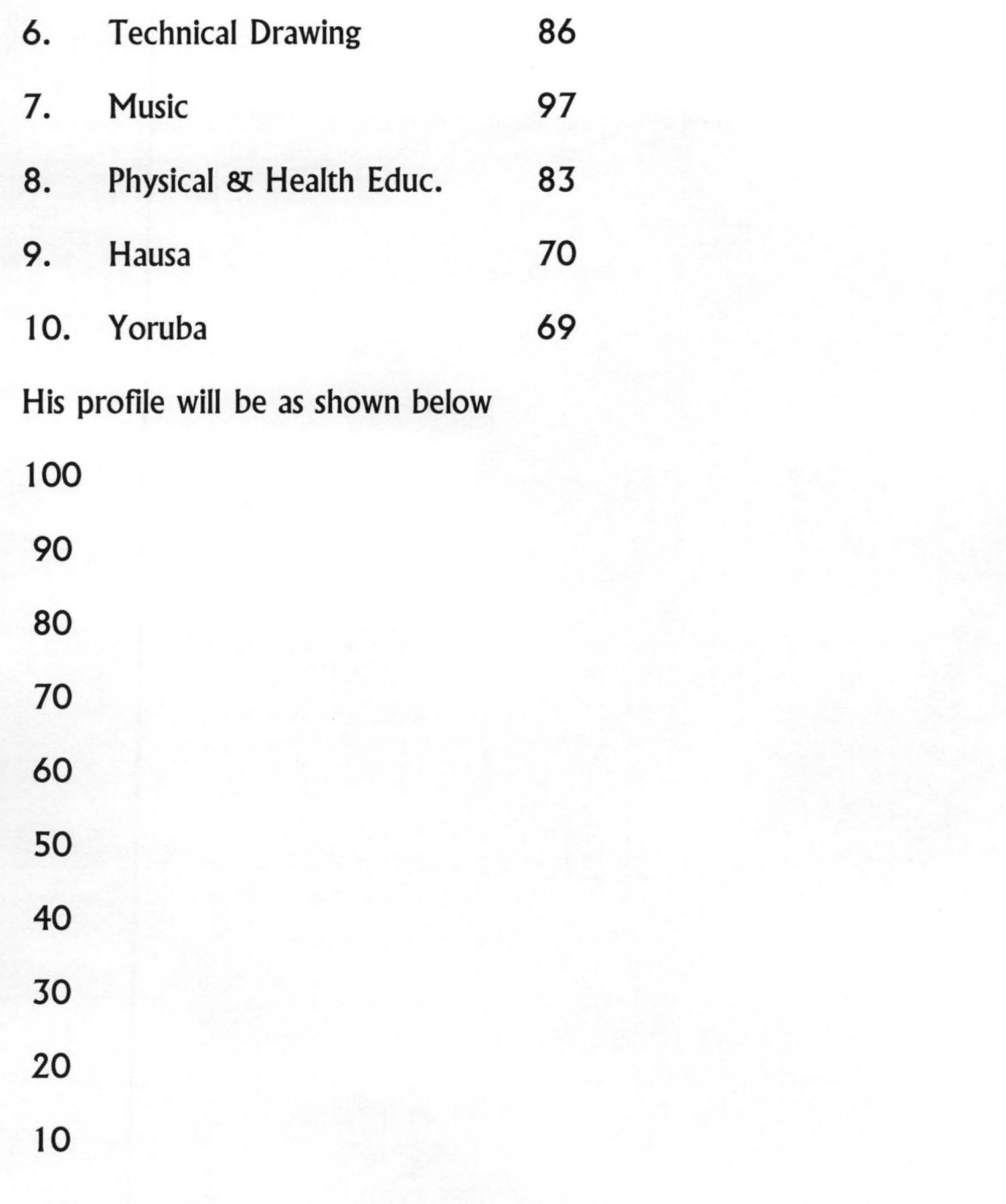

The figure shows that Abdul has a high standing in most subjects. In social

studies and fine Art, he is an average student. His most outstanding performances are in English Language, Integrated Science and Music. For guidance purposes, Abdul can cope with either a scientific an technological career or a literary career. Changes in profile from one year or term to another may also be used for diagnosing problems of the student.

From the foregoing discussions we observed the complex mathematical computations involved in implementing continuous assessment system. Most schools do not treat the various aspects of the continuous assessment because of the complex calculations involved. The computers can be used to overcome this problem. simple programs can be written and complex graphs can be drawn using computers. The aim of this research work is to examine how the various aspects of continuous assessments can be computerized.

#### CHAPTER THREE

## DESCRIPTION OF THE PRESENT SYSTEM.

The focus of this chapter is on the description of the present system. It examines the procedures adopted in the conduct of this study. The chapter describes the following:-

.Population

.Sample Size

. Data collection - instrumentation

.Presentation, analysis and data interpretation .

. Observation about the existing system.

## 3.1 POPULATION

The various federal secondary schools - Federal government colleges, Federal government Girls Colleges, Queens college, Kings college -which are wholly owned by the federal Government of Nigeria constitute the population. This population was taken because it was at this level that Computer education was first introduced at the secondary level in Nigeria. there was no official policy on Computer Education in Nigeria until December 1987 when the Honorable Minister of education inaugurated a Committee to prepare the National Policy on Computer education as well as provide guidelines and strategies for introducing computer education on a pilot scale in selected schools where the needed facilities can be provided. The federal government later spent about  $\mathbb N$  1 million in the training of the programme's supervisors and also acquired the materials needed in fifty selected schools. The selected schools were the Federal Government Colleges in the country. The federal schools also known as the Unity Schools therefore constitute the population of this study.

#### 3.2 SAMPLE SIZE

For purpose of convenience, the Unity or Federal Schools in Niger-State were taken as sample. It will be unrealistic to cover all the Federal Government Colleges in Nigeria. Financial constraints and limited time made the researcher to limit his research work to Unity Schools in Niger State.

The Unity schools in Niger State include the following:-

.Federal Government College, Minna

.Federal Government Girls College, Bida

.Suleja Academy, Suleja

.Federal Government Girls college, New Bussa.

The above Unity Schools in Niger State add up to make it (sample) a suitable representative sample.

3.3 Data collection.

The method adopted in this research began with a review of relevant texts and journals on continuous assessment and computers in education. Statistical data available in the various schools were also used. These served as a background to the study, thus making it to be largely exploratory and at the same time descriptive

The actual investigation was carried out by the use of both primary and secondary sources of data.

The primary sources from where data was collected include information gathered from the structured personal interviews conducted with key officers like the principals, vice principals, and also from the examination officers who are largely responsible for the handling of continuous assessment records.

Personal observation was also employed in conjunction with the interview method.

Secondary sources of data utilized for this report includes among others, the review of related literature of various authors, Encyclopedia, dictionaries, Journals, Magazines, coupled with the information obtained at the Unity Schools and the operational handbook on Continuous assessment by the Federal Ministry of Education. Some of the flaws associated with gathering data and information from Secondary sources include:

- The objectives of the various authors might differ from that of the researcher
	- The personal biases of the authors might affect the accuracy of the researcher's report.

However, the researcher would like to state that references were made to secondary sources of data in order to either substantiate or disprove an argument being put forward in this project.

# 3.4 PRESENTATION, ANALYSIS AND DATA INTERPRETATION.

The main instrument used in carrying out this research was the interview method as earlier mentioned. Based on this instrumentation, the following presentations and analysis were made.

> It was observed by the researcher that the important records relating to continuous assessment were kept by the schools. Records like first summary assessment, second summary scores, examination scores were annually carried out by the various form teachers at the end of each term. Summary for each test were collected from the various subject teachers by the form masters of each class. The scores are then compiled in a master

sheet which are handed over to the examination officers or the vice principal(academics) at the end of each term. The various form masters interviewed complained of the tedious nature of the work.

The procedure for modifying students records, modifying 1 st assessment scores, and modifying examination scores are very tedious and time consuming. any manual modification of the master result sheet will affect the whole procedure.

There was no arrangements of keeping separate files for each students. You can only extract any information pertaining to any student from the master sheet compiled by the form master. The master sheet do not in most cases carry all the information needed concerning a student. It does not contain personal details about each student. It is not comprehensive enough. To view a students overall result, you have to refer to the master file before you can generate any report concerning a student. it is time consuming and it used to be a problem for the principals when parents come asking for the results of their children/wards. It takes time before such records are usually

35

sorted out.

# 3.5 OBSERVATION ON THE EXISTING SYSTEM

From the above presentation and analysis, the following observations on the existing system were made.

> Since the performance of each student over a long period need to be combined to get a final assessment, accurate records must be kept. The system therefore demands extra effort on the part of the teacher not only to use a larger number of assessments but also to keep more copious records.

Some aspects of the continuous records mentioned in the review of literature were not documented in the schools visited. aspects of the CA records like standard deviation, standard scores, weighted scores, percentile rank etc were not documented.

Enquiring for students records could be time-consuming. If there is a request for a students record all the master sheets are brought out for massive sorting. There was a case of fire outbreak in a particular school. All CA records were lost in that mishap that year. This would have been avoided if such

36

records were computerized and stored in diskettes.

It is not all students records that can be computerized. There are some aspects of the CA records that cannot be computerized.

The method of entering records involves too much paper work.

## CHAPTER FOUR

# 4.0 DESIGN OF THE PROPOSED SYSTEM.

Information gathered at this stage is used for designing a new and improved system with the use of electronic data processing system. The new physical design is based on the information gathered on the existing system.

The chapter begins with the description of the proposed system and its hardware requirements.

## 4.1 THE PROPOSED SYSTEM.

The proposed system is made up of a main menu as shown in figure 1 below.

The main menu consists of 6 options.

These are:- subject registration, examination menu, first assessment menu, second assessment menu, report generation menu, and quit menu. At this main menu the system will prompt you to enter the first letter of any of the available options to pick choice. The screen format of this main menu is shown in figure 1.

The attempt made here is to discuss the six main menu in functions

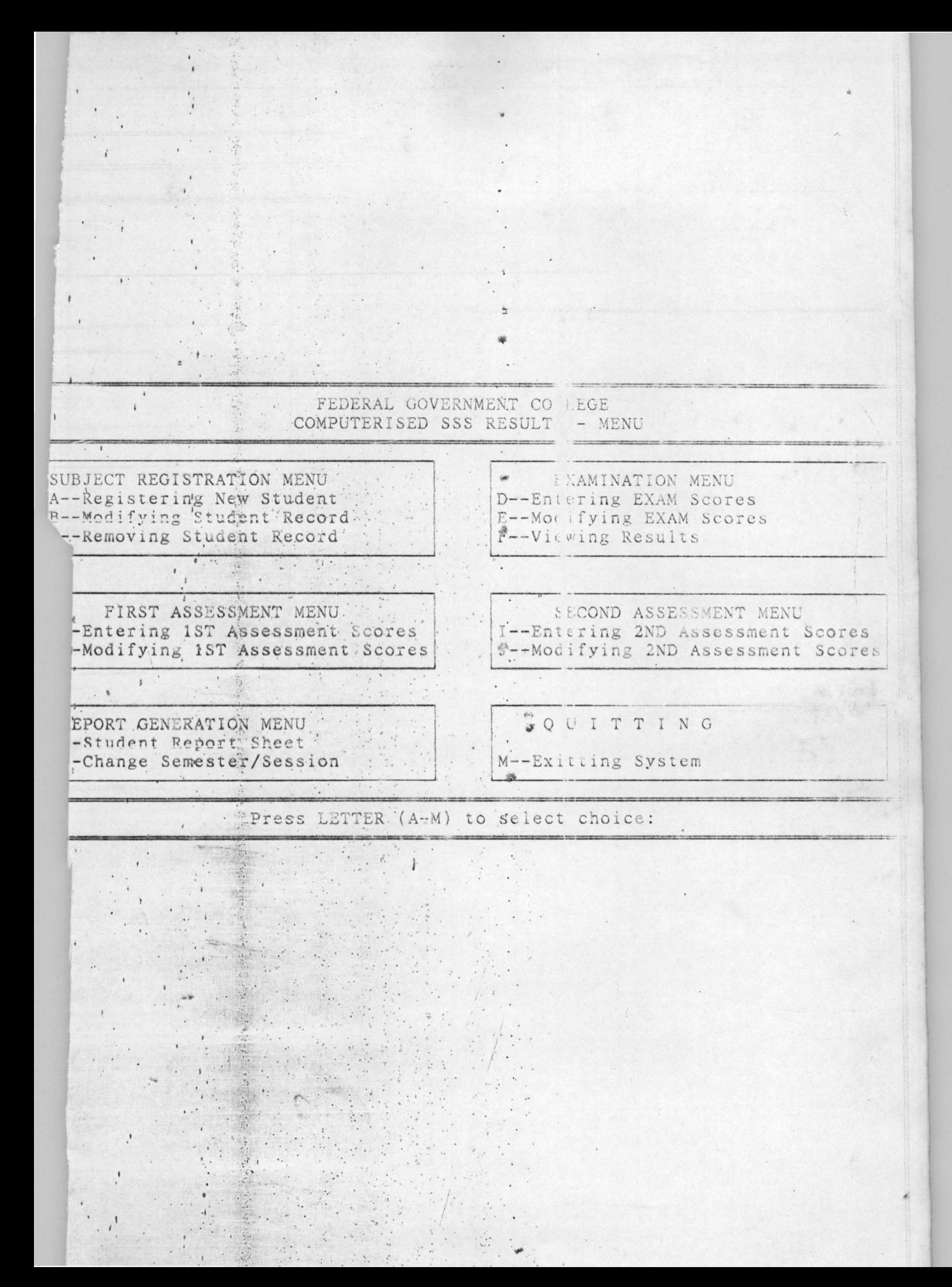

#### 1. Subject Registration Menu.

This option enables the users to update the master files containing the records of all the students.

At this menu, another level of options appears on the screen as shown in figure 2 in which the user of the system is expected to pick a choice. Press letters A - M to select a choice. Each of the submenu is discussed briefly below.

## A. Registering new students

This submenu will enable the users an opportunity to add new students data in to the system it is made up of two different screens which comes one after the other. The two screens are represented by figure 2 and 3. Figure 2 gives the personal details of each new student into the system. It includes students number, students name, sex age, state of origin, nationality, class code and the school code. This takes as to subject registration of each student. Press any key for subject registration. The second screen (figure 3) shows the student number, student name and the subjects entered for. It has a serial number, subject code and description.

B. Modifying Students Record.

This command makes for changes to be carried out on the personal details of a student. It is also made up of two screens which come one after

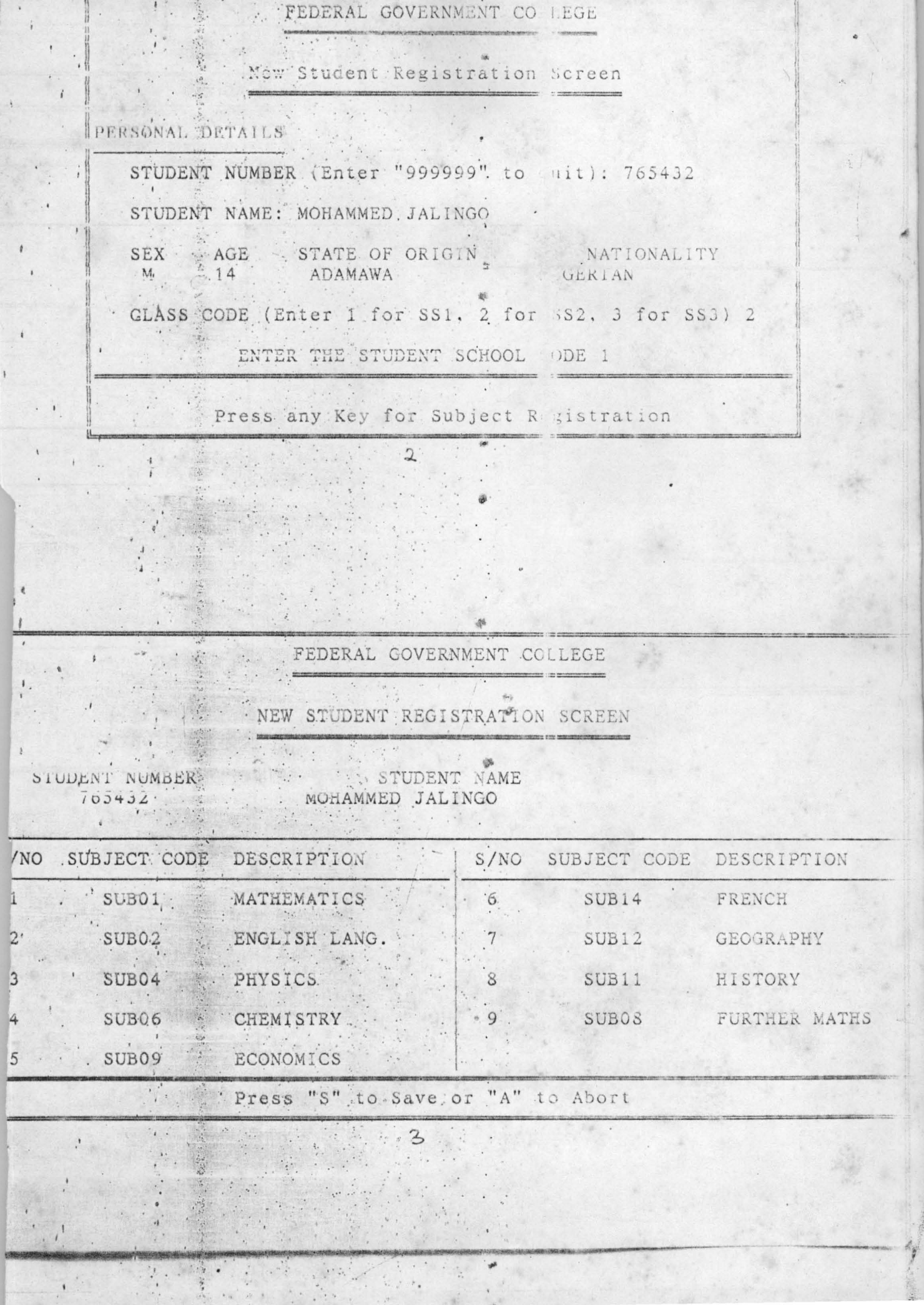

 $\chi$ 

the other. The two screens are represented by figures 4 and 5. The student's number is entered in order to locate the record to be modified. The personal details of each student is displayed on the screen for necessary changes to be effected. The same procedure goes for modifying subject registration.

C. Removing Student Record

This is another option to enable the users remove or delete a particular record from the system. The students number is entered to locate the students record. The user simply presses 'Y' which stands for yes if the student record is to be removed. The user presses 'N' for no if the record is not to be removed. With the operations any information can be removed and a new one can be added. This screen is shown in figure 6 below.

2. Examination Menu.

This menu consist of three submenu.

d. Entering examination scores.

This option is used to carry out entering of marks or scores into the proposed system. The students number is entered to locate the record of the student on the screen. This is shown in figure 7 below. In the screen shown in figure 7, the students number, name and class appeared on the screen. In this example, Mohammed ]alingo of SS2 scored 45 in mathematics So in English, 30 in physics 35 in Chemistry,27 in Economics down to 35 in

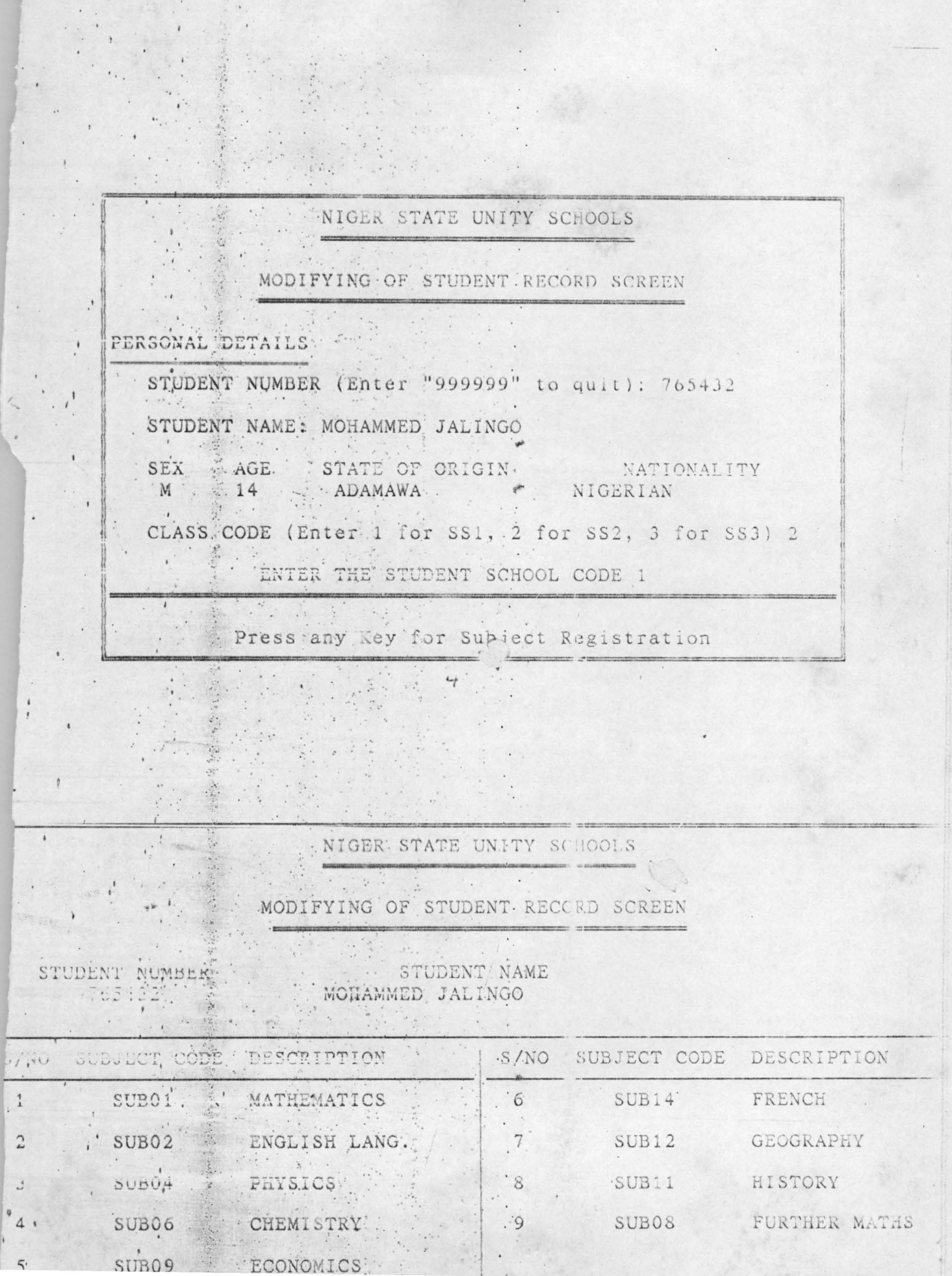

 $\bullet$ 

 $\overline{\mathcal{L}}$ 

### further Mathematics.

E. Modifying examination scores.

This can be used to modify examination scores. The user may discover some mistakes in the entering of examination scores. It is also possible that the class has performed below average and the user may want to upgrade all scores or marks. In such a situation the user can use, this screen to modify such scores as shown in figure 8.

## F. Viewing Results.

This option is used to view the overall result of each student. The student number is entered to locate the record of the student.

3.First Assessment Menu

This option consists of two submenu.

This option offers an opportunity to the users enter the first assessment scores. The submenu are as follows:-

G. Entering 1st Assessment scores.

This submenu enables the user to enter the first assessment scores. As usual the student's number is entered to retrieve the records, The scores are then entered. This is shown by figure 10

H. Modifying 1st assessment scores. This submenu enables the uses to modify scores already entered into the system if the need arises. It can be

WENT ARE STATE OF CARD A NIGER STATE UNITY SCHOOLS REMOVAL OF STUDENT RECORD SCREEN PERSONAL DETAILS  $\overline{t}$ STUDENT NUMBER (Enter "999999", to quit): 765432  $\mathcal{C}_{\mathcal{C}}$  . STUDENT NAME: MOHAMMED JALINGO SEX AGE STATE OF ORIGIN NATIONALITY<br>M 14 ADAMAWA NIGERIAN  $\sim 10^4$  $\frac{1}{4}$ CLASS CODE (Enter 1 for SS1, 2 for SS2, 3 for SS3) 2 ENTER THE STUDENT SCHOOL CODE 1  $\label{eq:3.1} \begin{array}{cccccccccc} \mathcal{H} & \mathcal{H} & \mathcal{H}$ Removing this student record - To continue (Y/N) 6

STORY & STORY CONTROL

 $\mathcal{P}^{\mathcal{A}}(x^{\mathcal{B}}_{\mathcal{A}}(x^{\mathcal{B}}_{\mathcal{A}}(x^{\mathcal{B}}_{\mathcal{A}}))_{\mathcal{A}}^{\mathcal{A}}(x^{\mathcal{B}}_{\mathcal{A}}(x^{\mathcal{B}}_{\mathcal{A}}(x^{\mathcal{B}}_{\mathcal{A}}))_{\mathcal{A}}^{\mathcal{A}}(x^{\mathcal{B}}_{\mathcal{A}}(x^{\mathcal{B}}_{\mathcal{A}}(x^{\mathcal{B}}_{\mathcal{A}}))_{\mathcal{A}}^{\mathcal{A}}(x^{\mathcal{B}}_{\mathcal{A}}(x$ 

#### NIGER STATE UNITY SCHOOLS  $\mathcal{L}(\mathcal{E})$  , where the contract of the contract of the contract of the contract of the contract of the contract of the contract of the contract of the contract of the contract of the contract of the contract of the co

ENTERING EXAMINATION SCORES SCREEN. <u> 1988 - 1989 - 1990 - 1990 - 1991 - 1992 - 1993 - 1994 - 1994 - 1994 - 1994 - 1994 - 1994 - 1994 - 1994 - 199</u>

 $\lambda$ 

 $\bar{t}$ 

STUDENT NUMBER

 $\mathbb{R}^n \times \mathbb{R}^n$ 

 $\mathcal{L} = \{ \varphi_1 : 1, \alpha \}$ 

 $\label{eq:2.1} \frac{1}{\sqrt{2}}\frac{1}{\sqrt{2}}\$ 

 $\label{eq:2} \mathcal{F}_\lambda \simeq -\frac{1}{2} \mathcal{F}_\lambda \, \mathcal{F}_\lambda$ 

CLASS  $SS2$ 

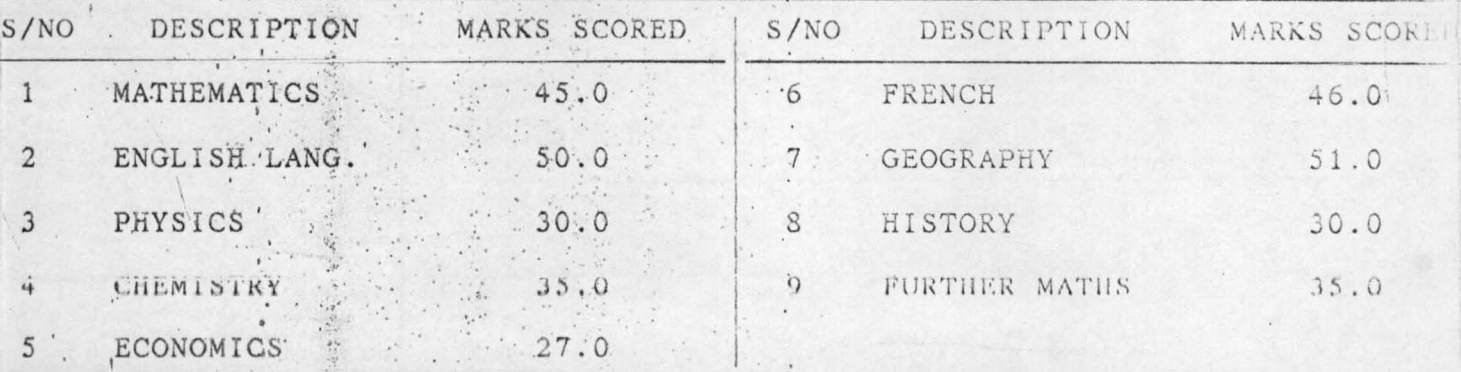

Press "S" to Save or "A" to Abort

 $q$ 

化磁 未能性以外

 $\sim$   $\sim$ 

 $4.8$ 

NIGER STATE UNITY SCHOOLS

第一章 经 MODIFYING OF EXAMINATION SCORES SCREEN

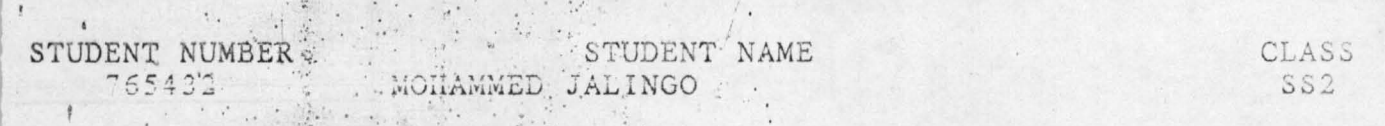

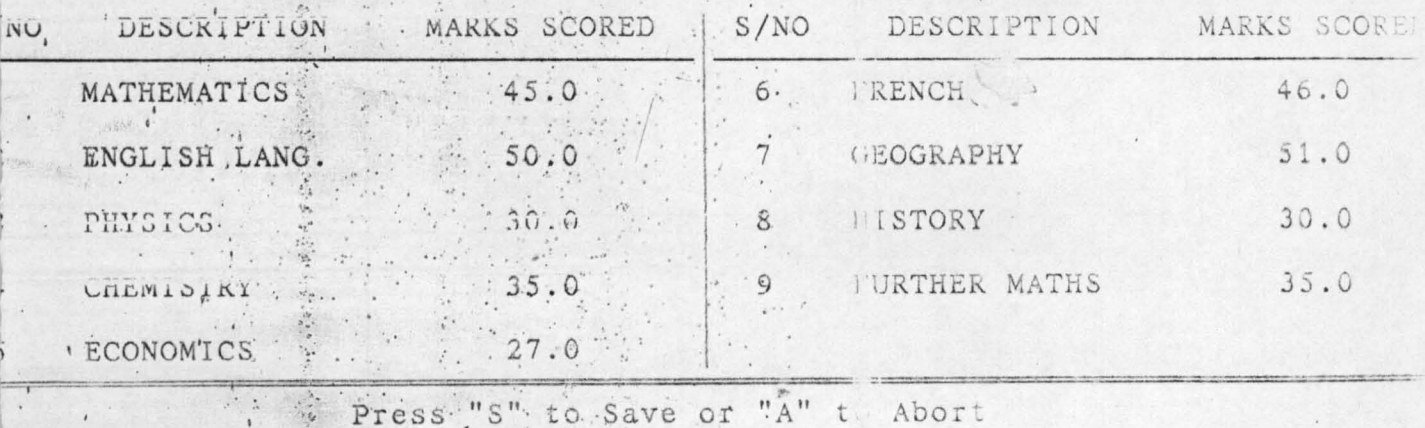

used if mistakes were made in the first entry. This is shown by figure 11.

4. Second Assessment Menu.

This option consists of two submenu; entering second assessment scores and modifying second assessment scores.

These are shown by figure 12 and figure 13 respectively.

## S.Report Generation Menu.

The user is offered an opportunity to print out any of the reports that is to be generated by this system. Figure 14 below shows the overall report generated for the student Mohammed ]alingo. It shows same aspects of the personal details of the students, the subject registration, the 1 st assessment summary, the second assessment summary, the examination scores, the total, and the grade. The moment the student's number is entered, the overall record appears on the screen. The user is then free to pick a choice which represents the type of report to be generated at any particular times.

#### 4.2 FILE DESIGN.

File design pertains to the description of all the file that were used in the system. It includes the file contents and the structure. The new system consists of three main file; one is a master file and the other two are reference files. The three are student dbf, sub dft and school dbf. Briefly, the description of the database files are as follows:

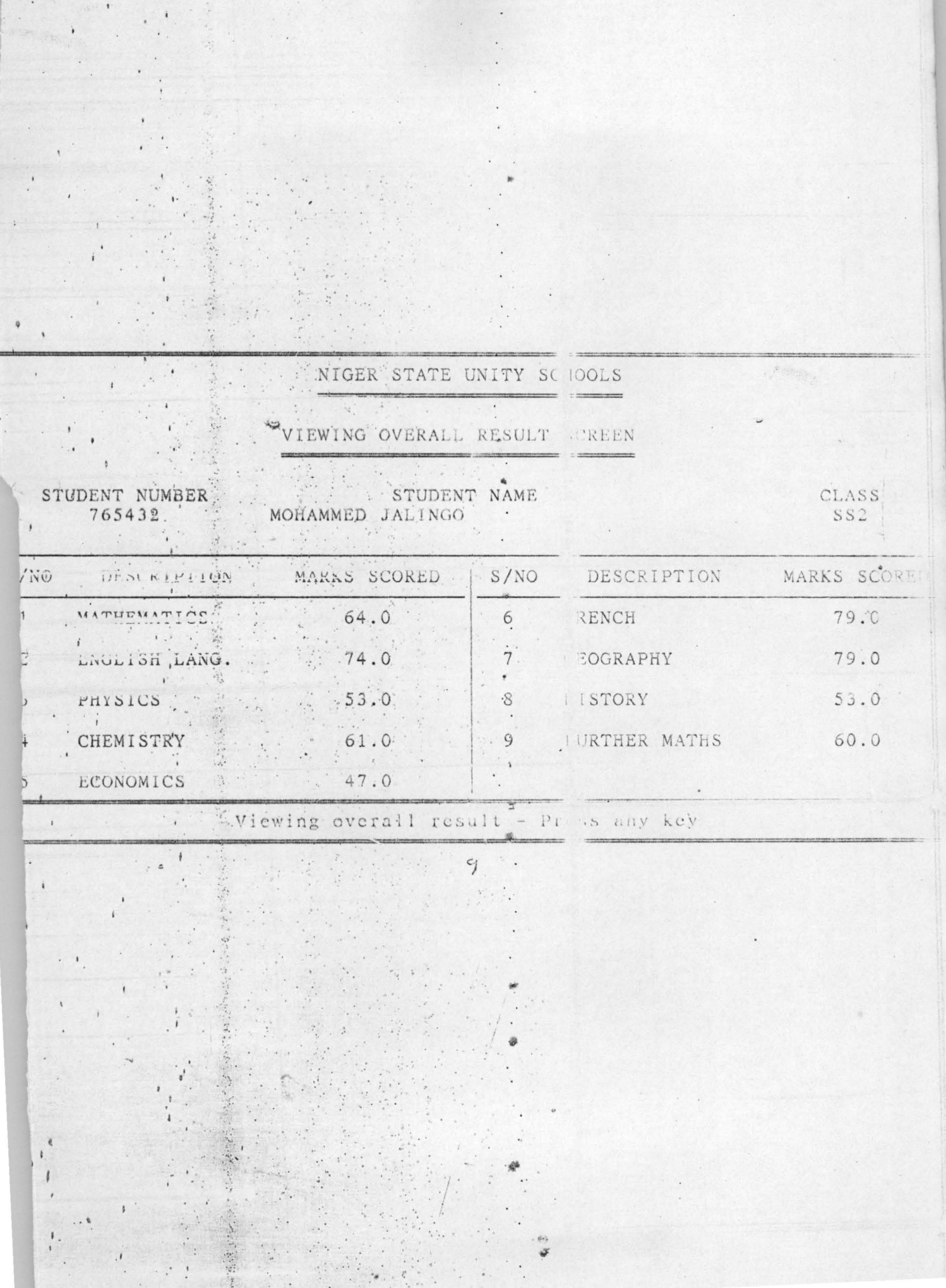

 $\ddot{\phantom{0}}$ 

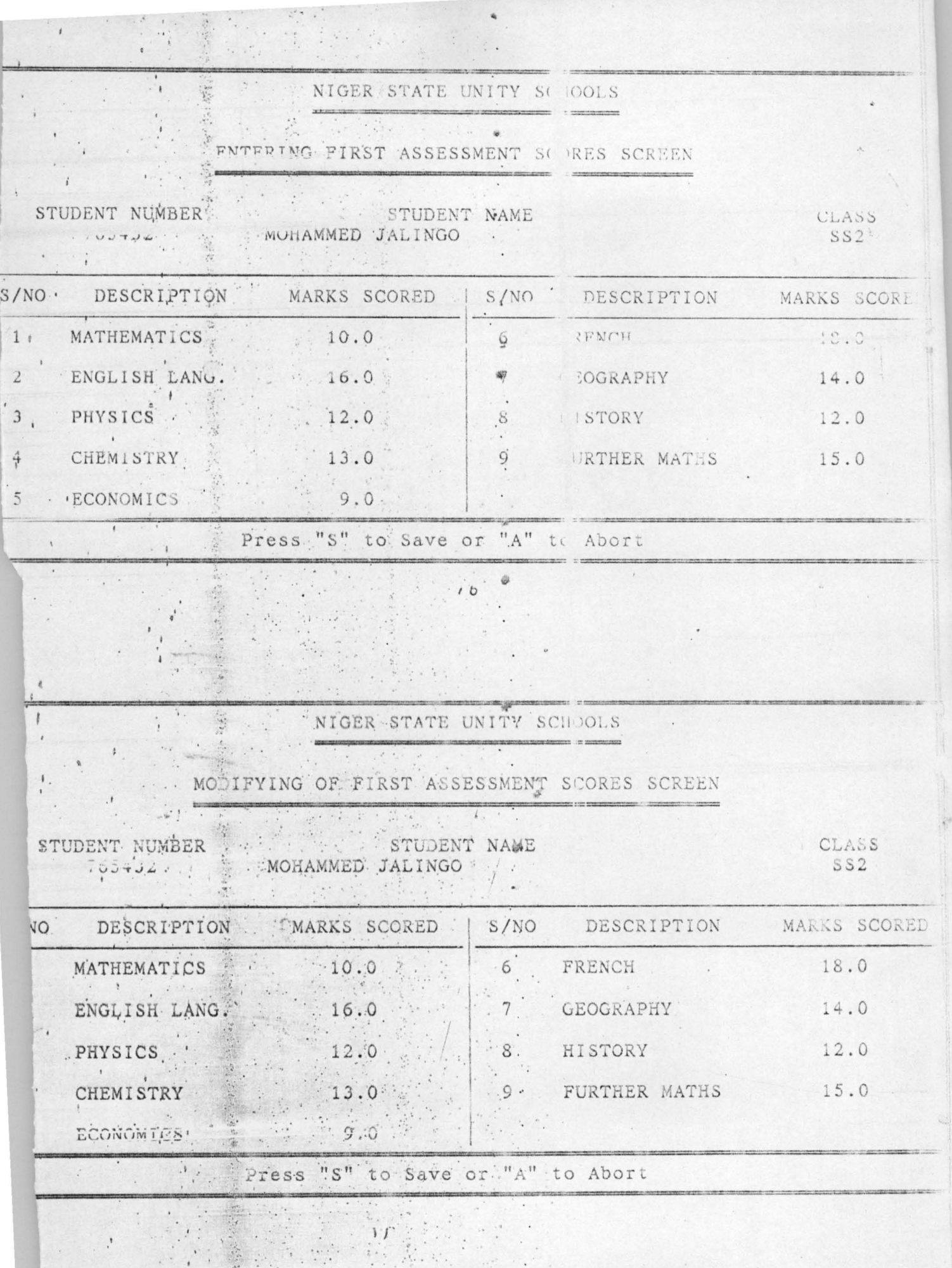

10년 12년 12년<br>1월 1일 - 1999년

ia provincia de

(a) Student dbf.

This is a master files. It consists of 44 fields. It contains the personal details of each student like the number, name class code, subject code, sex, age, state and nationality. It contains also the subjects registered for by each student. This is shown by SUB1, SUB2 down to SUB9 which are the nine subjects registered for by each student. The next aspect of the database file is recording of scores in first assessment in all the nine subjects. This is shown by FIRST 9. Then we have SECOND 1 down to SECOND 9; that is, scores obtained in the second assessment by each student in the 9 subjects. This is finally followed by EXAM 1 down to EXAM 9. This is shown by figure 15 below.

(b) SUB dbf.

This is a reference file used for updating the master file. It consist of only 2 fields. The structure of this file is shown in figure 16.

(c) School dbf.

This is also a temporary file used for updating the main database file. It consist of 2 fields and its structure is shown by figure 17.

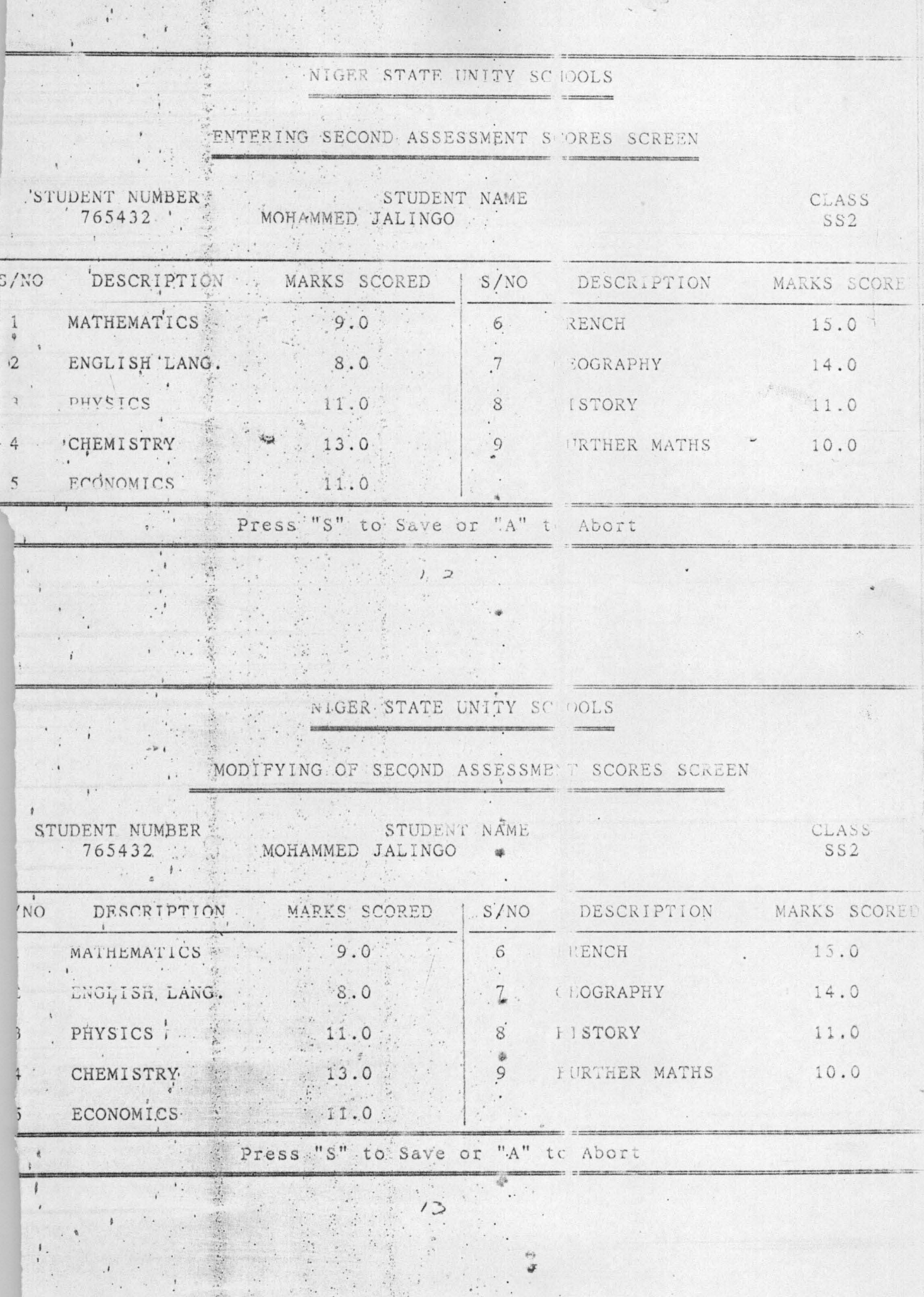

 $\ddot{\cdot}$ 

 $\frac{1}{2}$ 

FEDERAL GOVERNMENT COLLEGE, MINNA STUDENT REPORT SHEET

# ANDIDATE NUMBER: 765432

 $\sim 55$ 

ANDIDATE NAME: MOHAMMED JALINGO  $\rightarrow$ LASS: SSZ SESSION: 1994/95 SEMES ER: SECOND

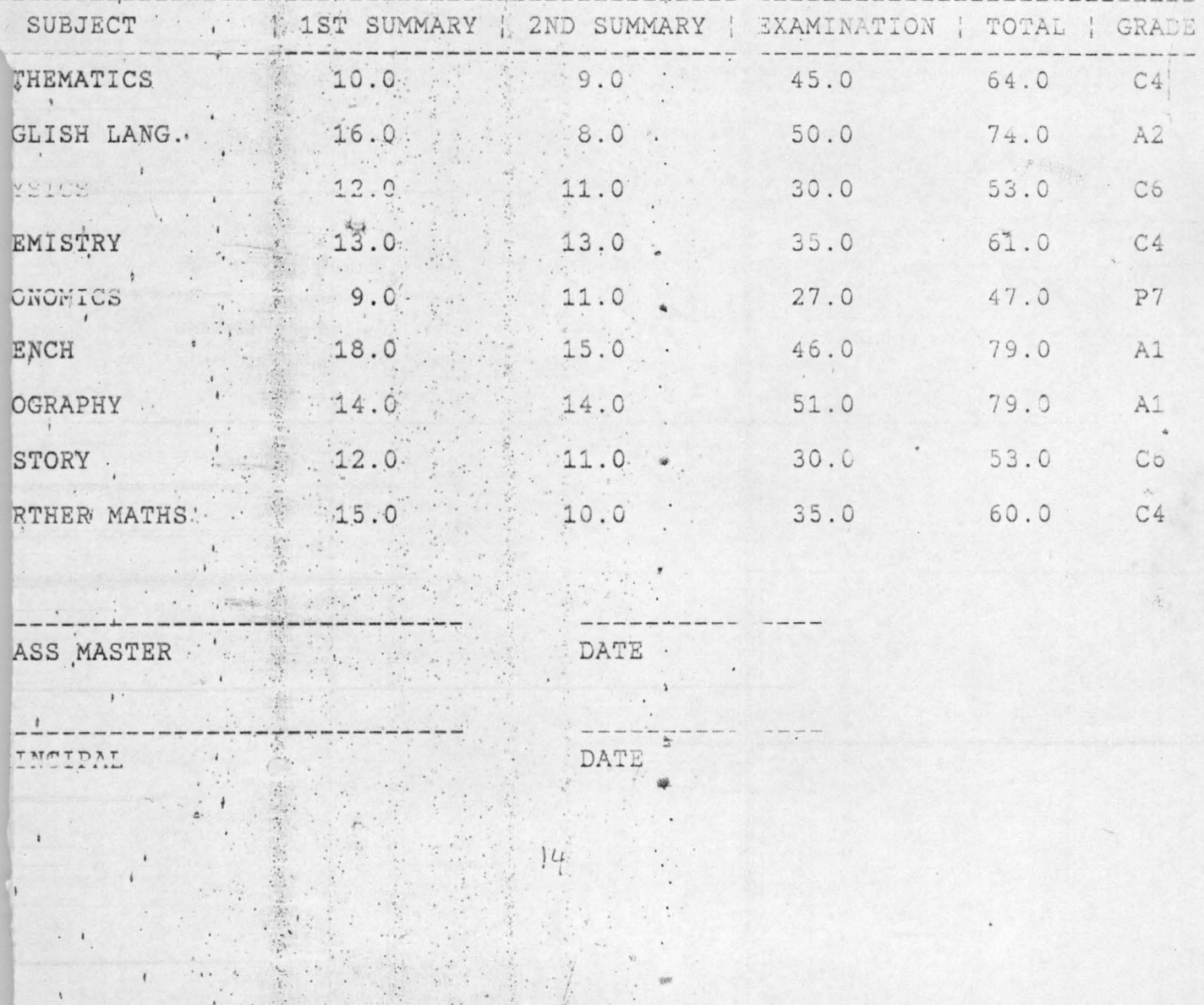

# 4.3 SYSTEM REQUIREMENT

System requirement relates to the type or nature of computer needed for the new system since the new system involves storing a large number of data and information a computer with higher speed and larger storage is required.

## 4.4 SYSTEM TESTING

It is important to be sure that the new system is working accurately before actually using the system. This can be done by using some test data on the new system. This was carried out by the researcher. The new system was tested using some test data on all the modules of the system.

The various programs produced in the appendix are the results of this testing.

# 4.5 SYSTEM CONVERSION.

There are various methods of changing over to a new system. The researcher recommend the parallel change over method. Here, the old and new system are run concurrently using the same inputs. The outputs are compared and reasons for differences resolved. Outputs from the old system continue to be distributed until the new system has proved satisfactory. At this point, the old system is discontinued and the new ones takes its place.

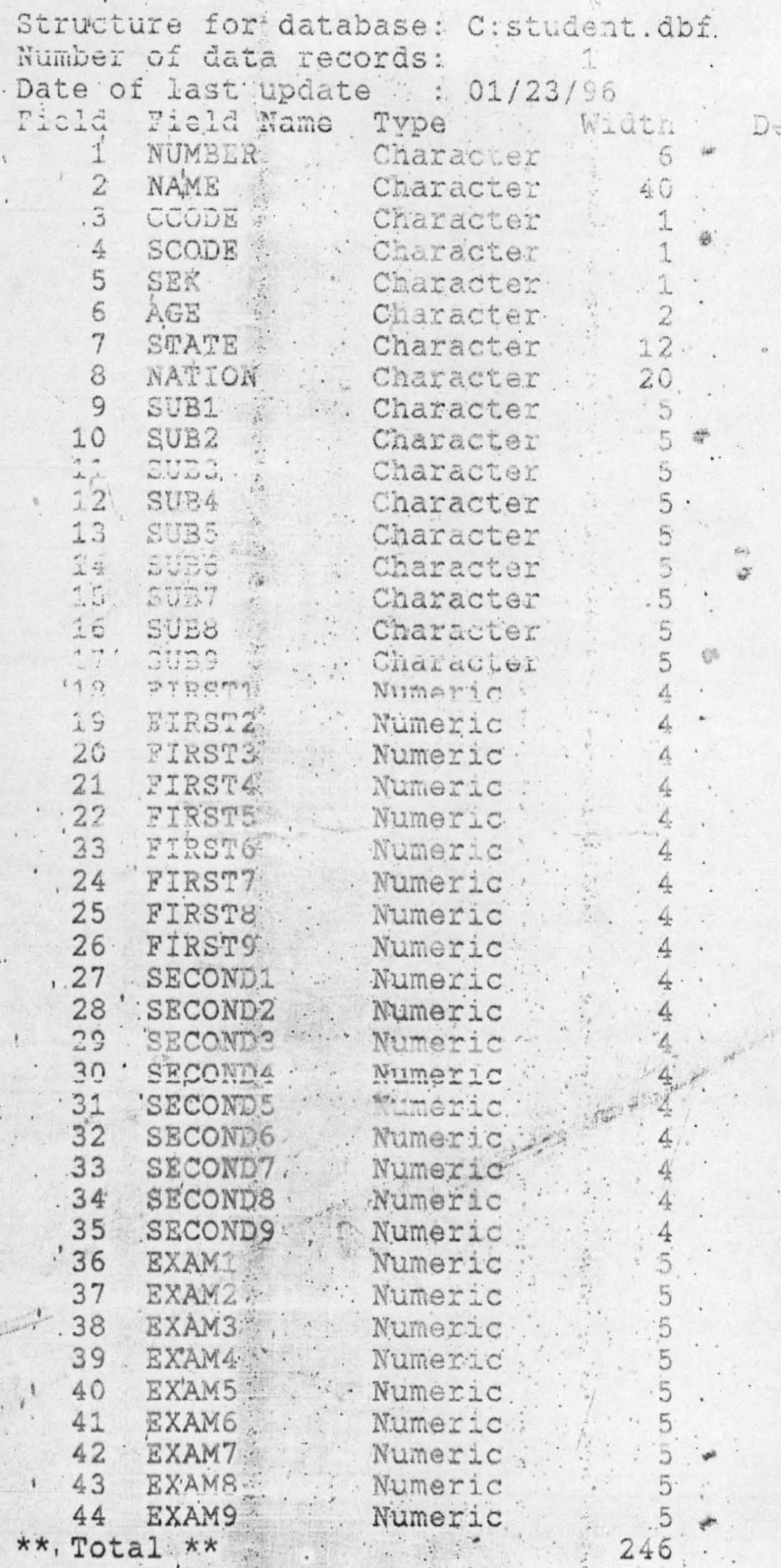

٠

 $\mathbf{r}$ 

ò,

 $\cdot$ 

 $\mathbf{r}$  .

 $\ddot{\phantom{0}}$ 

 $(5)$ .

Structure for database: C:sub.dbf Number of data records: 15 Date of last update<br>
Field Field Name Type<br>
1 SUBCODE : Character<br>
2 SUR<br>
\*\* Total \*\*<br>
2 22 Dec  $22$  $\mathbf{r}$ 

 $16$ 

 $17$ 

 $\sqrt{2}$ 

Structure for database: C:school.dbf Number of data records: Date of last update : 01/24/96<br>'Field Field Name Type : Width Dec <sup>1</sup> SCODE Character 1<br>
<sup>2</sup> SDESC Character 40<br>
\*\* Total \*\* 42

 $\mathcal{A}$ 

案:

 $\frac{1}{2}$ 

 $\ddot{\phantom{a}}$ 

# 4.6 MAINTENANCE AND REVIEW.

Provision must be made for a review of the system from time to time. This is an important aspect of the implementation process. Once a system is implemented and in full operation it is examined to see if it has met the objectives set out in the original specification. From time to time the requirement of the organisation will change and the system will have to be examined to see if it can cope with the changes.

#### CHAPTER 5

## CONCLUSION AND RECOMMENDATION

The last chapter of this project dwells on conclusion and recommendation. The conclusion is based on the findings in the project work.

## 5.1 Conclusion

The Federal Government colleges derive the following benefits from this newly designed system.

- Since the performance of each students over a long period need to be combined to get a final assessment, accurate records must be kept. The system therefore demands extra effort on the part of the teacher not only to use a larger number of assessments but also to keep more copious records. Computers can aid in the storage of such copious records.
- Enquiring for students records would be faster. In the old system enquiring for students records could be time-consuming. If there is a request for a students record, all the master sheets

are brought out for sorting which is time-consuming.

- Changes can be done easily in the new system. The user of the system may want to introduce or make some changes. This can be done easily. The user can delete records, add records or modify records.
- The user is also offered an opportunity to print out any of the reports that is to be generated by this system. The moment the student's number is entered, the overall record of a student appears on the screen. The user is then free to pick a choice which represents the type of report to be generated at any particular time.
- Continuous assessment records involve a lot of calculation. Manual calculation leads to errors. The new system is designed to eliminate this problem. The computer is a calculating machine which can be used to carry out this exercise more efficiently than the manual method.

47

## 5.2 Recommendation

From the analysis of data in this project, the following are the researcher's recommendations.

- Attention should be directed towards the training of staff to handle the new system. Presently few mathematics teachers are involved in the handling of computers in the selected unity schools. They are not trained and such people cannot handle the new designed system.
- It is also recommended that continuous assessment results should be computerised. Continuous assessment involves the keeping of copies records. Such records should be computerised to make for efficient storage and retrieval of such records.
- Attempt should be made to introduce computer education in state schools also.

In Nigeria, the new 6-3-3-4- system of education is designed to produce junior and senior secondary school graduates who will be equipped with adequate skills that will make them employable in both the private and public sectors of the nations economy. Since the future of Nigeria, and indeed of the world, depends on modern technology we have to join the rest of the world in the use of computer technology. In practical terms the computer is put into many uses in the learning process. Thus it instructs, evaluate, response, score and access the quality of performance.

## BIBLIOGRAPHY

- 1. Federal Republic of Nigeria, National Policy On Education, Lagos: NERC Press, 1981
- 2. Federal Ministry of Education, A handbook on Continuous Assessment, Lagos
- 3. Ehiametalor, E.T. Implementation of National Policy on Education, Benin:NERA 1989
- 4. NDU A et ai, Educational Policy and Implementation in Nigeria Awka: NAEAP 1992.
- 5. RADLOW, ]., Computers and the Information Society New York: McGraw-Hill Co 1986

```
** MOSES.PRG 
set 
talk 
off 
set 
scor 
off 
set 
stat 
off 
set 
safe 
off 
set 
date 
brit 
do whil .t.
 clea 
 @ 0,0 to 24,79 daub 
 @ 3,1 to 3,78 doub
 @ 4.2 to 9.37 
 @ 4,42 to 9,77 
 @ 11.2 to 15,37 
 @ 11,42 to 15,77 
 @ 17,2 to 21.37 
 @ 17,42 to 21.77 
 @ 22,1 to 22,78 doub 
 @ 1,27 say 'FEDERAL GOVERNMENT COLLEGE'
 @ 2.25 say 'COMPUTERISED SSS RESULTS - MENU' 
 @ 5.3 say 'SUBJECT REGISTRATION MENU' 
 @ 6.3 say 'A--Registering New Student' 
 @ 7,3 say 'B--Modifying Student Record'
 @ 8.3 say 'C--Removing Student Record' 
 @ 5,48 say 'EXAMINATION MENU' 
  @ 6,43 say 'D--Entering EXAM Scores'
  @ 
8,43 
say 
'F--Viewing Results' 
  @ 12,8 say 'FIRST ASSESSMENT MENU'
  @ 13,3 say 'G--Entering 1ST Assessment Scores'
  @ 
14.3 
say 
'H--Modifying 1ST Assessment Scores' 
    7,43 say 'E--Modifying EXAM Scores'
  @ 12.48 say 'SECOND ASSESSMENT MENU' 
  @ 13.43 say 'I--Entering 2ND Assessment Scores' 
 @ 14,43 say 'J--Modifying 2ND Assessment Scores' 
 @ 18,4 say 'REPORT GENERATION MENU' 
 @ 19,3 say 'K--Student Report Sheet' 
 @ 20.3 say 'L--Change Semester/Session' 
 @ 18,47 say 'Q U ITT I N G' 
 @ 20.43 say 'M--Exitting System' 
 @ 23.21 say 'Press LETTER (A-M) to select choice:' 
    do whil .t. 
      choice=''
      @ 23.58 get choice pict '1' 
      read 
       if choice $ 'ABCDEFGHIJKLH:' 
         exit 
       endi 
    endd 
     do case 
       case<br>case choice= 'A'
           do PA 
       case choice= 'B' 
           do PB 
       case choice= 'c' 
           do PC 
       case choice= 'D' 
           do FD
```

```
case choice= ' E' 
            do PE 
       case choice= 'F'
            do PF 
       case choice= 'G'
           do PG 
       case choice= 'H'
           do PH 
       case choice= 'I'
           do PI 
       case choice= ' J ' 
           do PJ 
       case choice= 'K'
           do PK 
       case choice= 'L'
            do PL 
       otherwise 
         exit 
     endcase 
   endd 
   clea 
   retu 
** pa.prg*l* 
set talk off 
sele 1 
use student 
sele 2 
 use sub 
do whil .t. 
  clea 
  sele 1 
  go top 
  @ 1,10 to 23,69 daub 
  @ 20,11 to 20,68 doub 
  @ 2.27 say ' FEDERAL GOVERNMENT COLLEGE' 
  @ 3.27 to 3,52 doub 
  @ 5,24 say 'New Student Registration Screen ' 
  @ 6,24 to 6,54 doub 
  @ 8,11 say ' PERSONAL DETAILS ' 
  @ 9.11 to 9,26 
  mnumber=spac(6)@ 10,14 say 'STUDENT NUMBER (Enter "999999" to quit):' get
mnumber pict '@!'
  read 
  if mnumber= ' 999999 ' 
    exit 
  endi 
  loca for number=mnumber 
  if found()
    @ 22,16 say ' Student Number Exists 
Press any key to continue ' 
    set cons off 
    wait 
    set cons on 
    loop
```

```
endi 
  mname=spac(40)
  mstate=spac(12) 
  mnation=spac(20) 
  mage = space(2)stor '' to mccode, msex, mscode<br>s t o r s p a c
mage=spac(2)<br>stor '' to mccode, msex, mscode<br>s to r s p a c (5 )<br>msub1, msub2, msub3, msub4, msub5, msub6, msub7, msub8, msub9
mstate=spac(12)<br>
mage=spac(20)<br>
mage=spac(2)<br>
stor 'to mccode,msex,mscode<br>
s tor s p a c (5) to<br>
msub1,msub2,msub3,msub4,msub5,msub5,msub7,msub8,msub9<br>
s tor 0 to<br>
first1,first2,first3,first4,first5,first6,first7,first8,fi
                        ode, msex, mscode<br>
r s p a c (5) to<br>
, msub4, msub5, msub6, msub7, msub8, msub9<br>
s t o r 0 to<br>
st3, first4, first5, first6, first7, first8, first9<br>
s t o r 0 to<br>
econd3, second4, second5, second6, second7, second
second1,second2,second3,second4,second5,second6,second7,second
8,second9 
  stor 0 to exam1 ,exam2 ,exam3 ,exam4 .exam5 ,examG ,exam7 ,exam8 ,exam9 
  @ 12,14 say 'STUDENT NAME:' get mname pict '@!' 
  @ 14,14 say 'SEX' 
  @ 14,21 say 'AGE' 
  @ 14,28 say 'STATE OF ORIGIN' 
  @ 14,52 say 'NATIONALITY' 
  @ 15,15 get msex pict '!' 
  @ 15.21 get mage 
  @ 15.29 get mstate pict '@!' 
  @ 15,48 get mnation pict '@!' 
  @ 17.14 say , CLASS CODE (Enter 1 for SSl, 2 for SS2, 3 for 
SS3)' get mccode 
  @ 19,23 say "ENTER THE STUDENT SCHOOL CODE" get mscode
  read 
  @ 22,21 say ' Press any Key for Subject Registration' 
  set cons off wait
  set cons on 
  clea 
  @ 0.0 to 24.79 doub 
  @ 22,1 to 22,78 doub 
  @ 1.27 say 'FEDERAL GOVERNNENT COLLEGE' 
  @ 2,27 to 2.52 doub 
  @ 4,24 SAY 'NEW STUDENT REGISTRATION SCREEN' 
  @ 5,24 to 5,54 doub 
   @ 7,5 say 'STUDENT NUMBER' 
  @ 7,34 say 'STUDENT NAME' 
   @ 8.9 get mnumber 
  @ 8,28 get mname 
  elea gets 
  @ 10,1 to 10,78 
   @ 11,40 to 21,40 
  @ 11,2 say 'SINO SUBJECT CODE DESCRIPTION' 
                           SUBJECT CODE DESCRIPTION'
   @ 12,1 to 12,39 
   @ 12,41 to 12,78 
   @ 13,3 say '1' 
   sele 2 
   do whil .t. 
     @ 13,11 get msubl pict '@!' 
     read 
     go top 
     loca for subcode=msub1 
     if .not. found') 
        @ 23,14 say 'Subject Code is Invalid - Press any key to
```
@ 23,14 say 'Subject Code is Invalid - Press any key to continue' set cons off wait set cons on @ 23,5 clea to 23,74  $msub1=spac(5)$ loop endi desel=sub @ 13,22 get descl clea gets exit endd @ 15.3 say '2' do whil .t.  $@ 15.11$  get msub2 pict ' $@!$ ' read go top loea for subcode=msub2 if .not. found() @ 23.14 say 'Subject Code is Invalid - Press any key to continue' set cons off wait set cons on @ 23.5 clea to 23,74  $msub2=spac(5)$ loop endi  $desc1 = sub$ @ 15,22 get descl clea gets exit endd @ 17,3 say '3' do whil .t. @ 17,11 get msub3 pict '@!' read go top loca for subcode=msub3 if .not. found{) @ 23,14 say 'Subject Code is Invalid - Press any key to continue' set cons off wait set cons on @ 23,5 olea to 23,74  $msub3=spac(5)$ loop endi  $desc1 = sub$ @ 17,22 get desel clea gets *exit*  endd @ 19.3 say '4' do whil .t.

```
@ 19.11 get msub4 pict '@!' 
    read 
    go top 
    loca for subcode=msub4 
    if .not. found() 
      @ 23.14 say 'Subject Code is Invalid - Press any key to 
continue' 
      set cons off 
      wait 
      set cons on 
      @ 23.0 clea to 23,74 
      msub4=spac(5)loop 
    endi 
    desc1= sub 
    @ 19.22 get desel 
    clea gets 
    exit 
  endd 
 @ 21.3 say '5' 
  do whil .t. 
    @ 21,11 get msub5 pict '@!'
    read 
    go top 
    loca for subcode=msub6 
    if .not. found() 
      @ 23.14 say 'Subject Code is Invalid - Press any key to 
continue' 
      set cons off 
      wait 
      set cons on 
      @ 23.5 clea to 23.74 
      msub5=spac(5)loop 
    endi 
    descl= sub 
    @ 21.22 get descl 
    clea gets 
    exit 
 endd 
  @ 13,43 say '6' 
  do whil .t. 
    @ 13,51 get msub6 pict '@!' 
    read 
    go top 
    loea for subcode=msub6 
    if .not. found() 
      @ 23.14 say 'Subject Code is Invalid - Press any key to 
continue' 
      set cons off 
      wait 
      set cons on 
      @ 23,5 clea to 23,74 
      msub6=spac(5)loop 
    endi 
    desc1 = sub@ 13,62 get desel
```

```
clea gets
    exit 
  endd 
  @ 15.43 say '7' 
  do whil .t. 
    @ 15,51 Ret msub7 pict '@!' 
    read 
    go top 
    loea for subcode=msub7 
    if .not. found() 
      @ 23,14 say 'Subject Code is Invalid - Press any key to 
continue' 
      set cons off 
      wait 
      set cons on 
      @ 23,5 clea to 23,74 
      msub7=spac(5)loop 
    endi
    descl=sub 
    @ 15,62 get descl 
    clea gets 
    exit 
  endd 
  @ 17,43 say '8' 
  do whil .t. 
    @ 17,51 get msub8 pict '@!' 
   read
    gO top 
    loca for subeode=msub8 
    if .not. found() 
      @ 23,14 say 'Subject Code is Invalid - Press any key to 
continue' 
      set cons off 
      \.;ai t 
      set cons on 
      @ 23,5 clea to 23,74 
      msub8=spac(5)loop 
    endi
    descl=8ub 
    @ 17,02 get desel 
    clea gets 
    exit 
  endd 
  @ 19.43 say '9' 
  do whil .t. 
    @ 19,51 get msub9 pict '@!' 
   read 
    go top 
    10ca for subcode=msub9 
    if .not. found()@ 23,14 say 'Subject Code is Invalid - Press any key to
continue' 
      set cons off 
      wait
      set cons on 
      @ 23,5 clea to 23,74
```

```
msub9=spac(5) 
      loop 
    endi 
    desc1=sub 
    @ 19,02 get desc! 
    clea gets 
    exit 
  endd 
  sele 1 
  @ 23,22 say 'Press liS" to Save or "A" to Abort' 
  do whil .t. 
    choice = <math>1</math>@ 23,56 get choice pict '!'
    read 
    if choice $ 'SA' 
      exit 
    endi 
  endd 
  if choice= 's' 
    append blank 
    repl number with mnumber, name with mname
    repl state with mstate, nation with mnation
    repl ccode with mccode, sex with msex
    repl state with mstate,age with mage,scode with mscode 
    repl subl with msubl,sub2 with msub2,sub3 with msub3,sub4 
with msub4 
    repl sub5 with msub5, sub6 with msub6, sub7 with msub7, sub8
with msub8 
    repl sub9 with msub9 
  endi 
endd 
close all 
clea 
retu 
** PB.PRG ** 
set talk off 
sele 1
  use student 
sele 2 
 use sub 
do whil .t. 
  clea 
  sele 1 
  go top 
  @ 1,10 to 23,09 doub 
  @ 20,11 to 20,08 daub 
  @ 2,28 say 'NIGER STATE UNITY SCHOOLS' 
  @ 3,28 to 3,52 daub 
  @ 5,23 say 'MODIFYING OF STUDENT RECORD SCREEN' 
  @ 6,23 to 0,50 daub 
  @ 8,11 say 'PERSONAL DETAILS' 
  @ 9,11 to 9.20 
  mnumber=spac(6)@ 10,14· say 'STUDENT NUMBER (Enter "999999" to Quit):' get
```

```
mnumber pict '@!' 
  read 
  if mnumber= '999999' 
    exit 
  endi 
  loca for number=mnumber 
  if .not. found()
    @ 22,11 say 'Student Number Does Not Exists - Press any key 
to continue' 
    set cons off 
    wait 
    set cons on
    loop 
  endi 
  mname=name 
  mstate=state 
  mnation=nation 
  mage=age 
  mccode=ccode 
  msex=sex 
  mscode=scode 
  msubl=subl 
  msub2=sub2 
  msub3=sub3 
  msub4=sub4 
  msub5=sub5 
  msub6=sub6msub7=sub7 
  msub8=sub8 
  msub9=sub9 
  @ 12,14 say 'STUDENT NAME:' get mname pict '@!' 
  @ 14,14 say 'SEX' 
  @ 14,21 say 'AGE' 
  @ 14,28 say 'STATE OF ORIGIN' 
  @ 14,52 say 'NATIONALITY' 
  @ 15,15 get msex pict '!' 
 @15,21 get mage
  @ 15,29 get mstate pict '@!' 
  @ 15,48 get mnation pict '@!' 
 @ 17,14 say 'CLASS CODE (Enter 1 for 881, 2 for SS2, 3 for 
SS3)' get mccode 
  @ 19,23 say "ENTER THE STUDENT SCHOOL CODE" get mscode 
  read 
  @ 22,21 say 'Press any Key for Subject Registration' 
  set cons off 
  wait 
  set cons on 
  clea 
  @0.0 to 24.79 doub
  @ 22,1 to 22,78 daub 
  @ 1,28 say 'NIGER STATE UNITY SCHOOLS' 
  @ 2.28 to 2,52 daub 
  @ 4,23 say 'MODIFYING OF STUDENT RECORD SCREEN' 
  @ 5,24 to 5,56 daub 
  @ 7,5 say 'STUDENT NUMBER' 
  @ 7,34 say 'STUDENT NAME' 
  @ 8,9 get mnumber 
  @ 8,28 get mname
```
elea gets @ 10,1 to 10,78 @ 11,40 to 21,40 @ 11,2 say 'SINO SUBJECT CODE DESCRIPTION' @ 11,42 say 'SINO SUBJECT CODE DESCRIPTION' @ 12,1 to 12,39 @ 12,41 to 12,78 @ 13,3 say '1' sele 2 @ 13,11 get msubl piet '@ !' go top loea for subeode=msubl desel=sub @ 13,22 get dese1 @ 15,3 say '2'  $@ 15,11$  get msub2 pict ' $@!$ ' go top loea for subeode=msub2 desel= sub @ 15,22 get desel @ 17,3 say '3' @ 17,11 get msub3 piet '@!' go top loea for subeode=msub3 dese1= sub @ 17,22 get desel @ 19,3 say '4' @ 19,11 get msub4 pict '@!' go top loea for subeode=msub4  $desc1 = sub$ @ 19,22 get dese1 @ 21,3 say '5' @ 21,]1 get msub5 piet '@!' go top loca for subcode=msub5 dese1= sub @ 21,22 get deBel @ 13,43 say '6'  $@ 13,51$  get msub6 pict ' $@!$ ' go top loca for subcode=msub6  $desc1 = sub$  $@13,62$  get desc1 @ 15,43 say '7' @ 15,51 get msub7 piet '@!' go top loea for subeode=msub7 dese1=sub @ 15,62 get dese1 @ 17,43 say '8' @ 17,51 get msub8 piet '@!' go top 10ca for subcode=msub8 descl=sub @ 17,62 get desel @ 19,43 say '9'

 $@19,51$  get msub9 pict ' $@!$ ' go top loca for subcode=msub9 desc1=sub @ 19,62 get dese1 olea gets do whil .t.  $@ 13,11$  get msubl pict ' $@!$ ' read go top loea for subcode=msubl if .not. found() @ 23,14 say 'Subject Code is Invalid - Press any key to continue' set cons off wait set cons on @ 23,5 elea to 23,74  $msub1=spac(5)$ loop endi desc1=sub @ 13,22 get dese1 elea gets exit endd @ 15,3 say '2' do whil . t. @ 15,11 get msub2 piet '@!' read go top loea for subeode=msub2 if .not. found() @ 23,14 say 'Subject Code is Invalid - Press any key to continue' set cons off wait set cons on @ 23,5 elea to 23,74  $msub2=spac(5)$ loop endi  $desc1 = sub$ @ 15,22 get dese1 clea gets exit endd @ 17,3 say '3' do whil .t. @ 17,11 get msub3 piet '@!' read go top 10ea for subcode=msub3 if .not. found() @ 23,14 say 'Subject Code is Invalid - Press any key to continue' set cons off wait

set cons on @ 23,5 elea to 23,74  $msub3=spac(5)$ loop endi desc1= sub @ 17.22 get desc1 clea gets exit endd @ 19.3 say '4' do whil .t. @ 19,11 get msub4 pict '@!' read go top loea for subeode=msub4 if .not. found() @ 23.14 say 'Subject Code is Invalid - Press any key to continue' set cons off wait set cons on @ 23,5 clea to 23,74  $msub4=spac(5)$ loop endi descl= sub @ 19,22 get dese1 clea gets exit endd @ 21,3 say '5' do whil .t. @ 21,11 get msub5 pict '@!' read go top loca for subcode=msub5 if .not. found() @ 23.14 say 'Subject Code is Invalid - Press any key to continue' set cons off wait set cons on @ 23.5 clea to 23,74  $msub5=spac(5)$ loop endi desel= sub @ 21,22 get desel clea gets *exit*  endd @ 13.43 say '6' do whil .t. @ 13,51 get msub6 pict '@!' read gO top loea for subcode=msub6

if .  $not.$  found() @ 23,14 say 'Subject Code is Invalid - Press any key to continue' set *COliS* off wait set cons on @ 23,5 elea to 23,74  $msub6=space(5)$ loop endi desel= sub @ 13,62 get desel olea gets exit endd @ 15,43 say '7' do whil .t. @ 15,51 get msub7 pict '@! ' read go tOJ) loca for subcode=msub7 if .not. found() @ 23,14 say 'Subject Code is Invalid - Press any key to continue' set cons off wait set cons on @ 23,5 clea to 23,74  $msub7=spac(5)$ loop endi descl=sub @ 10,62 get descl clea gets exit endd @ 17,43 say '8' do whil .t. @ 17,51 get msub8 pict '@!' read go top loca for subcode=msub8 if .not. found() @ 23,14 say 'Subject Code is Invalid - Press any key to continue' set cons off wait set cons on @ 23,5 clea to 23,74  $msub8=spac(5)$ loop endi descl=sub  $@ 17,62$  get descl  $@ 17,62$ clea gets exit endd @ 19,43 say ' 9 '

```
do whil .t. 
    @19,51 get msub9 pict '@!'
    read 
    go top 
    loca for subcode=msub9 
    if .not. found() 
      @ 23.14 say 'Subject Code is Invalid - Press any key to 
continue' 
      set cons off 
      wait 
      set cons on 
      @ 23,6 elea to 23,74 
      msub9=spac(5)loop 
    endi 
    descl=sub 
    @ 19,62 get deBe1 
    clea gets 
    exit 
  endd 
  sele 1
  @ 23.22 say 'Press'S" to Save or "A" to Abort' 
  do whil .t.
    choice= ' '
    @ 23.56 get choice piot '!' 
    read 
    if choice $ 'SA' 
      exit 
    endi 
  endd 
  if choice= 's' 
    repl number with mnumber, name with mname
    repl state with mstate,nation with mnation 
    repl ccode with mccode, sex with msex
    repl state with mstate, age with mage, scode with mscode
    repl subl with msubl,sub2 with msub2,sub3 with msub3,sub4 
with msub4 
   repl sub5 with msub5,sub6 with msub6,sub7 with msub7,sub8 
with msub8 
    repl sub9 with msub9 
  endi 
endd 
close all 
clea 
retu 
** PC.PRG ** 
set talk off 
use student 
do whil .t. 
  elea 
  go top 
  @ 1,10 to 23,69 daub 
  @ 20,11 to 20,68 doub 
  @ 2,28 say 'NIGER STATE UNITY SCHOOLS' 
  @ 3,28 to 3,52 daub
```

```
@ 5.24 say 'REMOVAL OF STUDENT RECORD SCREEN' 
  @ 6,24 to 6,65 doub 
  @ 8,11 say 'PERSONAL DETAILS' 
  @ 9,11 to 9,26 
  mnumber=spac(6)@ 10.14 say 'STUDENT NUMBER (Enter "999999" to Quit):' get 
mnumber pict '@ !' 
  read 
  if mnumber= '999999'
    exit 
  endi 
  loca for number=mnumber
  if ,not. found() 
    @ 22,11 say 'Student Number Does Not Exists - Press any key 
to continue' 
    set cons off
    wait 
    set cons on
    loop 
  endi 
  mname=name 
  rnstate=state 
  mnation;:nation 
  mage=age
  mccode=ccode
  msex=sexmscode=scode 
  @ 12.14 say 'STUDENT NAME:' get mname pict '@!' 
  @ 14,14 say 'SEX' 
  @ 14,21 say 'AGE' 
  @ 14,28 say 'STATE OF ORIGIN' 
  @ 14,52 say 'NATIONALITY' 
  @ 15, 15 get msex pict '!'
  @15.21 get mage
  @ 15,29 get mstate piet '@!' 
  @ 15,48 get mnation pict '@!'
  @ 17,14 say 'CLASS CODE (Enter 1 for SS1, 2 for SS2, 3 for
SS3)' get mccode 
  @ 19,23 say "ENTER THE STUDENT SCHOOL CODE" get mscode 
  clea gets 
  @ 22 i 15 say 'Removing this student record - To continue (YIN)' 
  do whil \cdot t.<br>choice= \cdot \cdote 22,64 get choice pict '!'
    read 
    if choice $ 'YN' 
      exit 
    endi 
  endd 
  if choice= 'Y'
   dele 
    pack 
  endi 
endd 
close all 
clea 
retu
```

```
** PD.PRG ** 
set talk off 
sele 1 
 use student 
sele 2 
 use sub 
do whil .t. 
  clea 
  sele 1 
  go top 
  @ 0,0 to 24,79 doub 
  @ 22,1 to 22,78 doub 
  @ 1,28 say 'NIGER STATE UNITY SCHOOLS' 
  @ 2,28 to 2,52 doub 
  @ 4,23 say 'ENTERING EXAMINATION SCORES SCREEN' 
  @ 5,23 to 5,56 doub 
  mnumber=spac(6)
  @ 7,5 say 'STUDENT NUMBER (Enter "999999" to quit):' get
mnumber pict '@!' 
  read 
  if mnumber= '999999' 
    exit 
  endi 
  loca for number=mnumber 
  if .not. found()
    @ 22,11 say 'Student Number Does Not Exists - Press any key 
to continue' 
    set cons off 
    wait 
    set cons on 
    loop 
  endi 
  mname=name 
  mccode=ccode 
  if mccode='I' 
    class='SSl' 
  endi 
  if mccode='2' 
    class='SS2' 
  endi
  if mccode='3' 
    class='SS3' 
  endi 
  @ 7,5 clea to 7,70 
  @ 7,5 say 'STUDENT NUMBER' 
  @ 7,34 say 'STUDENT NAME' 
  @ 7,69 say 'CLASS' 
  @ 8,9 get mnumber 
  @ 8,24 get mname 
  @ 8,70 get class 
  clea gets 
  msubl=subl 
  msub2=sub2 
  msub3=sub3 
  msub4=sub4 
  msub5=sub5 
  msub6=sub6
```
msub7=sub7 msub8=sub8 msub9=sub9 @ 10,1 to 10,78 @ 11,40 to 21,40 @ 11,2 say *'SINO*  DESCRIPTION @ 11,42 say *'SINO*  @ 12,1 to 12,39 @ 12,41 to 12,78 @ 13,3 say 'I' sele 2 go top DESCRIPTION loca for subcode=msubl desel=sub @ 13,8 get dese1 @ 15,3 say '2' go top loca for subcode=msub2 dese1= sub @ 15,8 get dese! @ 17,3 say '3' go top 10ea for subeode=msub3 dese1= sub @ 17,8 get dese1 @ 19,3 say '4' go top 10ea for subeode=msub4  $desc1 = sub$ @ 19,8 get desel @ 21.3 say '5' gO top 10ea for subeode=msub5  $desc1 = sub$ @ 21,8 get dese1 @ 13,43 say '6' go top 10ea for subeode=msub6  $desc1 = sub$ @ 13,48 get dese! @ 15,43 say '7' go top 10ea for subeode=msub7 dese1=sub @ 15,48 get dese1 @ 17,43 say '8' gO top 10ea for subeode=msub8 descl=sub @ 17,48 get desel @ 19,43 say '9' go top 10ea for subeode=msub9 desel=sub @ !9,48 get dese! e1ea gets sele 1  $mexam1=exam1$ 

MARKS SCORED' NARKS SCORED'

```
mexam2=exam2mexam3=exam3
  mexam4=exam4mexam5=exam5mexam6=exam6mexam7 = exam7mexam8=exam8 
  mexam9=exam9 
  @ 13,29 get mexam1 pict '999.9' 
  @ 15,29 get mexam2 piet '999.9' 
  @ 17.29 get mexam3 pict '999.9' 
  @ 19,29 get mexam4 pict '999.9' 
  @ 21,29 get mexam5 pict '999.9' 
  @ 13,69 get mexam6 piet '999.9' 
  @ 15,69 get mexam7 piet '999.9' 
  @ 17,69 get mexamS piet '999.9' 
  @ 19,69 get mexam9 piet '999.9' 
  read 
  @ 23,22 say 'Press "S" to Save or "A" to Abort'
  do whil .t. 
    choice= ' , 
    @ 23,56 get choice pict '!' 
    read 
    if choice $ 'SA' 
      exit 
    endi 
  endd 
  if choice= 's' 
    repl exam1 with mexam1,exam2 with mexam2,exam3 with mexam3 
    repl exam4 with mexam4,exam5 with mexam5,exam6 with mexam6 
    repl exam7 with mexam7,exam8 with mexam8,exam9 with mexam9 
  endi 
endd 
close all 
clea 
retu 
** PE.PRG ** 
set talk off 
sele 1 
  use student 
sele 2 
 use sub 
do whil . t. 
  clea 
  sele 1 
  go top 
  @ 0,0 to 24.79 doub 
  @ 22,1 to 22,78 doub 
  @ 1,28 say 'NIGER STATE UNITY SCHOOLS' 
  @ 2.28 to 2.52 doub 
  @ 4,21 say 'HODIFYING OF EXANINATION SCORES SCREEN' 
  @ 5,21 to 5,58 doub 
  mnumber=spac(6)@ 7,5 say 'STUDENT NUMBER (Enter "999999" to quit):' get
mnumber piet '@!'
```

```
read 
  if mnumber= '999999' 
    exit 
  endi 
  loea for number=mnumber 
  if .not. found{) 
    @ 22,11 say 'Student Number Does Not Exists - Press any key 
to continue' 
   set cons off 
    wait 
    set cons on 
    loop 
  endi 
  mname=name 
  mccode=ceode 
  if mccode='l' 
    elass='SSl' 
  endi 
  if mecode='2' 
   elass='SS2' 
  endi 
  if mecode='3' 
    class='SS3' 
  endi 
  @ 7,5 clea to 7,70 
  @ 7,5 say 'STUDENT NUMBER' 
  @ 7,34 say 'STUDENT NAME' 
  @ 7,69 say 'CLASS' 
  @ 8,9 get mnumber 
  @ 8,24 get mname 
  @ 8,70 get class 
  olea gets 
  msub1=subl 
  msub2=sub2 
  msub3=sub3 
  msub4=sub4 
  msub5=sub5 
  msubG=subG 
  msub7=sub7 
msub8=sub8
  msub9=sub9 
  @ 10,1 to 10,78 
  @ 11,40 to 21,40 
  @11,2 say 'S/NO
  @ 11,42 say 'S/NO
  @ 12,1 to 12,39 
  @ 12,41 to 12,78 
  @ 13,3 say 'I' 
  sele 2 
  go top 
                       DESCRIPTION 
                        DESCRIPTION 
  loca for subcode=msubl
  descl=sub 
  @ 13,8 get dese! 
 @ 15,3 say '2' 
  go top 
  10ea for subcode=msub2 
  desel= sub 
  @ 15,8 get dese! 
                                       MARKS SCORED' 
                                         MARKS SCORED'
```
@ 17,3 say '3' go top loea for subcode=msub3  $desc1 = sub$  $@ 17,8$  get desc1 @ 19,3 Bay '4' gO top loea for subcode=msub4  $desc1 = sub$ @ 19,8 get desel @ 21,3 say '5' go top loea for subcode=msub5 desel= sub @ 21.8 get desel @ 13.43 say '6' go top loca for subcode=msub6  $desc1 = sub$ @ 13.48 get dese1 @ 15,43 say '7' go top looa for subeode=msub7  $desc1 = sub$ @ 15,48 get dese1 @ 17,43 say '8' gO top loca for subcode=msub8 desol=sub @ 17,48 get dese1 @ 19,43 say '9' go top loea for subeode=msub9 desel=sub @ 19,48 get dese1 olea gets sele 1 mexam1=exam1 mexam2=exam2  $mexam3 = exam3$ mexam4=exam4 mexam5=exam5 mexam6=examO mexam7=exam7 mexam8=exam8 mexam9=exam9 @ 13,29 get mexaml pict '999.9' @ 15,29 get mexam2 piot '999.9' @ 17,29 get mexam3 piet '999.9' @ 19,29 get mexam4 piot '999.9' @ 21,29 get mexam5 piet '999.9' @ 13.G9 get mexamG piot '999.9' @ 15,G9 get mexam7 piet '999.9' @ 17.69 get mexam8 piot '999.9' @ 19,G9 get mexam9 piot '999.9' read sele 1 @ 23,22 say 'Press "s" to Save or *'A"* to Abort'

```
do whil .t. 
    choice= ' '
    @ 23,56 get choice pict '!'
    re.ad 
    if choice $ 'SA' 
     exit 
    endi 
  endd 
  if choice= 's' 
    repl examl with mexam1.exam2 with mexam2.exam3 with mexam3
    repi exam4 with mexam4,exam6 with mexam5,exam6 with mexam6 
    repl exam7 with mexam7, exam8 with mexam8, exam9 with mexam9
  endi 
endd 
close all 
clea. 
retu 
** PF.PRG ** 
set talk off 
sele 1 
 use student 
sele 2 
 use sub 
do whil .t. 
 clea 
  sele 1
  go top 
  @ 0,0 to 24,79 doub 
  @ 22,1 to 22,78 doub 
  @ 1,28 say ' NIGER STATE UNITY SCHOOLS' 
  @ 2,28 to 2,52 doub 
  @ 4,25 say 'VIEWING OVERALL RESULT SCREEN' 
  @ 5,25 to 5,53 doub 
  mnumber=spac(6)@ 7,5 say 'STUDENT NUMBER (Enter "9999999" to quit):' get
mnumber pict '@!' 
  read 
  if mnumber= '999999' 
    exit 
  endi 
  loea for number=mnumber 
  if .not. found() 
    @ 22,11 say 'Student Number Does Not Exists - Press any key 
to continue'
    set cons off 
    wait 
    set cons on 
    loop 
  endi 
  mname=name
  mccode=ccode 
  if mecode='1' 
    class='SS1' 
  endi 
  if mecode='2' 
    class='SS2'
```
endi if meeode='3'  $class="SS3'$ endi @ 7,5 e1ea to 7,70 @ 7,5 say 'STUDENT NUMBER' @ 7,34 say 'STUDENT NAME' @ 7.69 say 'CLASS' @ 8,9 get mnumber @ 8,24 get mname @ *8.70* get class c1ea gets msubl=sub1 msub2=sub2 msub3=sub3 msub4=sub4 msub5=sub5  $msub6=sub6$ msub7=sub7 msub8=sub8 msub9=sub9 @ 10,1 to *10,78*  @ *11,40* to *21,40*  @ 11, 2 say 'S/NO @ 11,42 say 'SINO @ 12,1 to 12,39 @ 12,41 to 12,78 @ 13,3 say '1' sele 2 go top DESCRIPTION DESCRIPTION 10ea for subeode=msub1 descl=sub @ 13,8 get dese1 @ 15.3 say '2' gO top 10ea for subeode=msub2 dese1= sub @ 15.8 get dese1 @ 17.3 say '3' gO top loca for subcode=msub3 desel= sub @ 17,8 get dese1 @ 19,3 say '4' go top loea for subeode=msub4 dese1= sub @ 19,8 get desel @ 21,3 say '5' gO top 10ea for subeode=msub5  $desc1 = sub$ @ 21,8 get desc1 @ 13.43 say '6' go top 10ea for subeode=msub6  $desc1 = sub$ @ 13,48 get dese1 MARKS SCORED' NARKS SCORED'

@ 15.43 say '7' go top loca for subcode=msub7 desel=sub @ 15,48 get dese1 @ 17,43 say '8' go top loca for subcode=msub8 desel=sub @ 17,48 get deae1 @ 19,43 say '9' ·go top  $loca for subcode=msub9$ dese1=sub @ 19.48 get deael clea gets sele 1 mexaml=examl  $mexam2=exam2$ mexam3=exam3 mexam4=exam4 mexam5=exam5 mexamG=examG  $mexam7=exam7$ rnexam8=exam8 mexam9=exam9 mfirstl=first1 mfirst2=first2 mfirst3=first3 mfirst4=first4 mfir5t5=first5 mfirstG=firstG mfirat7=first7 mfirstS=first8 mfirst9=first9 rnsecondl=seeond1 ffi5eeond2=seeond2 mseeond3=second3 mseeond4=seeond4 mseeond5=seeond5 mseeondG=seeondG mseeond7=second7 mseeond8=seeondS msecond9=second9 totl=mfirstl+msecondl+mexaml tot2=mfirst2+msecond2+mexam2 tot3=mfirst3+msecond3+mexam3 tot4=mfirst4+msecond4+mexam4 tot5=mfirst5+mseeond5+mexam5 tot6=mfirst6+msecond6+mexam6 tot7=mfirat7+msecond7+mexam7 tot8=mfirst8+msecond8+mexam8 tot9=mfirst9+msecond9+mexam9 @ 13.29 get tot1 piet '999.9' @ 15,29 get tot2 piet '999.9' @ 17,29 get tot3 pict '999.9' @ 19.29 get tot4 piet '999.9' @ 21.29 get tot5 piet '999.9'

```
@ 13,69 get 
tot6 
pict 
'999.9' 
  @ 15,G9 get 
tot7 
pict 
'999.9' 
  @ 17,69 get 
tot8 
pict 
'999.9' 
  @ 19.69 get 
tot9 
pict 
'999.9' 
  clea gets 
  @ 23,21 say 'Viewing overall result - Press any key' 
  set cons off 
  wait 
  set cons on 
endd 
close all 
clea 
retu 
** PG.PRG ** 
set talk off 
sele 1 
  use student 
sele 2 
 use sub 
do whil .t. 
 clea 
  sele 1 
  go top 
  @ 0,0 to 24,79 doub 
  @ 22.1 to 22,78 daub 
 @ 1.28 say 'NIGER STATE UNITY SCHOOLS' 
  @ 2,28 to 2.52 doub 
  @ 4,20 say 'ENTERING FIRST ASSESSMENT SCORES SCREEN' 
  @ 5,20 to 5,58 daub 
  mnumber=spac(G) 
  @ 7,5 say 'STUDENT NUMBER (Enter "999999" to quit):' get
mnumber pict '@ ! ' 
  read 
  if mnumber= '999999' 
    exit 
  endi 
  loca for number=mnumber 
  if .not. found()
    @ 22,11 say 'Student Number Does Not Exists - Press any key 
to continue' 
    set cons off
    wait 
    set cons on 
    loop 
  endi 
  mname=name 
  mccode=ccode 
  if mccode='1'
    class='SSl' 
  endi 
  if mccode='2' 
    class='SS2' 
  endi 
  if mccode='3' 
    class='SS3'
```
endi @ 7,5 clea to 7.70 @ 7.5 say 'STUDENT NUMBER' @ 7,34 say 'STUDENT NAME' @ 7,69 say 'CLASS' @ 8,9 get mnumber @ 8,24 get mname @ 8,70 get class elea gets msubl=subl  $msub2=sub2$  $msub3=sub3$ msub4=sub4 msub5=sub5 msub6=subG msub7=sub7  $m \sinh 8 = \sinh 8$ msub9=sub9 @ 10 , 1 to 10,78 @ 11, 40 to 21,40 @ 11,2 say 'S/NO DESCRIPTION @ 11.42 say 'SINO @ 12,1 to 12,39 @ 12,41 to 12,78 @ 13,3 say '1' sele 2 go top DESCRIPTION loea for subeode=msub1 descl=sub @ 13,8 get dese1 @ 15,3 say '2' go top loea for subeode=msub2  $desc1 = sub$ @ 15,8 get dese1 @ 17.3 say '3' go top loea for subeode=msub3 dese1= sub @ 17,8 get desel @ 19.3 say '4' go top loca for subcode=msub4 desel= sub @ 19,8 get desel @ 21,3 say '5' go top loea for subeode=msub5 desel= sub @ 21. 8 get desel  $@13,43$  say '6' go top loea for subeode=msub6 desel= sub @ 13.48 get dese1 @ 15,43 say '7' go top loea for subcode=msub7

MARKS SCORED' MARKS SCORED'

```
descl=sub 
  @ 15,48 get desc1 
  @ 17,43 say '8 
  go top 
  10ca for subcode=msub8 
  desel=sub 
  @ 17.48 get desel 
  @ 19.43 say '9' 
  go top 
  10ca for subcode=msub9 
  descl=sub 
  @ 19,48 get desel 
  clea gets
  sele 1
  mfirstl=firstl 
  mfirst2=first2 
  mfirst3=first3 
  mfirst4=first4 
  mfirst5=first5 
  mfirstG=firstG 
  mfirst7=fil'st7 
  mfirst8=firstS 
  mfirst9=first9 
  @ 13.29 get mfirstl piot '99.9' 
  @ 15,29 get mfirst2 piet '99.9' 
  @ 17,29 get mfirst3 pict '99.9' 
  @ 19.29 get mfirst4 pict '99.9' 
  @ 21,29 get mfirst5 pict '99.9' 
  @ 13,G9 get mfirst6 pict '99.9' 
  @ 15,G9 get mfirst7 piet '99.9' 
  @ 17,69 get mfirat8 pict '99.9' 
  @ I9,G9 get mfirst9 pict '99.9' 
  read 
  sele 1 
  @ 23,22 say 'Press "s" to Save or "A" to Abort' 
  do whil .t.
    choice= ' , 
    @ 23,56 get choice pict '!'
    read 
    if choice $ 'SA' 
     exit 
    endi 
  endd 
  if choice= 's' 
    repl firstl with mfirstl, first2 with mfirst2, first3 with
mfirst3 
    repl first4 with mfirst4,first5 with mfirst5,first6 with
mfirstG 
    repl first7 with mfirst7.first8 with mfirst8.first9 with
mfirstB 
  endi 
endd 
close all 
clea 
retu
```

```
set talk off 
sele 1 
  use student 
sele 2 
  use sub 
do whil .t. 
  elea 
  sele 1
  gO top 
  @ 0,0 to 24.79 daub 
  @ 22.1 to 22.78 doub 
  @ 1.28 say 'NIGER STATE UNITY SCHOOLS' 
  @ 2.28 to 2.52 daub 
  @ 4,18 say 'MODIFYING OF FIRST ASSESSMENT SCORES SCREEN'
  @ 5.18 to 5.60 doub 
  mnnumber=spac(6)@ 7,5 say 'STUDENT NUMBER (Enter "9999999" to quit):' get
mnumber piet '@!' 
  read 
  if mnumber= '999999' 
    exit 
  endi 
  loea for number=mnumber 
  if .not. found() 
    @ 22,11 say 'Student Number Does Not Exists - Press any key 
to continue' 
    set cons off 
    wait 
   set cons on 
   loop 
  endi 
  mname=name 
  mccode=ccode 
  if mecode='l' 
    class='SS1' 
  endi 
  if mccode='2' 
   class='SS2' 
  endi 
  if mccode='3' 
    class='SS3' 
  endi
  @ 7,5 clea to 7.70 
  @ 7,5 say 'STUDENT NUMBER' 
  @ 7.34 say 'STUDENT NAME' 
  @ 7,69 say 'CLASS' 
  @ 8,9 get mnumber 
  @ 8.24 get mname 
  @ 8,70 get class 
  clea gets 
  msub1=sub1 
  msub2=sub2 
  msub3=sub3 
  msub4=sub4 
  msub5=sub5 
  msub6=sub6 
  msub7=sub7 
  msub8=sub8
```
msub9=sub9 @ 10,1 to 10,78 @ 11,40 to 21,40 @ 11.2 say 'S/NO DESCRIPTION MARKS SCORED'  $@11,42$  say 'S/NO @ 12,1 to 12,39 @ 12,41 to 12;78 @ 13,3 say '1 ' sele 2 go top DESCRIPTION loea for subeode=msubl desel=sub @ 13.8 get desel @ 15.3 say '2' go top 10ea for subeode=msub2  $desc1 = sub$ @ 15,8 get desel @ 17,3 say '3' go top 10ea for subcode=msub3 dese1= sub @ 17,8 get descl @ 19,3 say '4' go top loea for subcode=msub4 dese1= sub @ 19,8 get dese1 @ 21,3 say '5' gO top loea for subeode=msub5 dese1= sub @ 21.8 get desel  $@13.43$  say '6' go top loea for subeode=msubG  $desc1 = sub$ @ 13.48 get dese1 @ 13,43 say '7' go top loea for subeode=msub7 desel=sub @ 15,48 get dese1 @ 17.43 say '8' go top loca for subcode=msub8 desc1=sub @ 17,48 get deBel @ 19.43 sav ' 9' gO top loca for subcode=msub9 desc1=sub  $@19,48$  get descl elea. gets sele 1 mfirst1=firstl mfirst2=first2 mfirst3=first3

HARKS SCORED'

```
mfirst4=first4 
  mfirst5=first5 
  mfirst6=firstG 
  mfirst7=first7 
  rnfirst8=first8 
  mfirst9=first9 
  @ 13,29 get mfirstl pict '99.9' 
  @ 15.29 get mfirst2 piot '99.9' 
  @ 17,29 get mfirst3 pict '99.9' 
  @ 19,29 get mfirst4 piot '99.9' 
  @ 21,29 get mfirst5 piot '99.9' 
  @ 13,G9 get mfirstG pict '99.9' 
  @ 15,G9 get mfirst7 pict '99.9' 
  @ 17,G9 get mfirst8 pict '99.9' 
  @ 19,09 get mfirst9 pict '99.9' 
  read 
  sele 1 
  @ 23,22 say 'Press "s" to Save or "A" to Abort' 
  do whil .t. 
    choice = '@ 23,56 get choice pict '!' 
    read 
    if choice $ 'SA' 
      exit 
    endi 
  endd 
  if choice= 's' 
    repl firstl with mfirstl, first2 with mfirst2, first3 with
mfirst3 
    repl first4 with mfirst4,first5 with mfirst5,first6 with 
mfirstCi 
    repl first7 with mfirst7, first8 with mfirst8, first9 with
mfirst9 
 endi 
endd 
close all 
clea 
retu 
** PI.PRG ** 
set talk off 
sele 1
  use student 
sele 2 
 use sub 
do whll .t. 
  clea 
  sele 1
  go top 
  @ 0,0 to 24,79 doub 
  @ 22,1 to 22,78 doub 
  @ 1,28 say 'NIGER STATE UNITY SCHOOLS' 
  @ 2,28 to 2,52 doub 
  @ 4,20 say 'ENTERING SECOND ASSESSMENT SCORES SCREEN' 
  @ 5,20 to 5.59 doub 
  mnumber=space(6)
```
@ 7,5 say 'STUDENT NUMBER (Enter "999999" to quit):' get mnumber pict '@!' read if mnumber= '999999' exit endi loea for number=mnumber if .not. found() @ 22,11 say 'Student Number Does Not Exists - Press any key to continue' set cons off wait set cons on loop endi mname=name mecode=ccode if  $mccode='1'$ class='SSI' endi if mccode='2' class='SS2' endi if mceode='3' class='SS3' endi @ 7,5 clea to 7,70 @ 7,5 say 'STUDENT NUMBER' @ 7,34 say 'STUDENT NAME' @ 7,09 say 'CLASS' @ 8,9 get mnumber @ 8,24 get mname @ 8,70 get class clea gets msubl=subl msub2=sub2 msub3=sub3 msub4=sub4 msub5=sub5  $msub6=sub6$ msub7=sub7 msub8=sub8 msub9=sub9 @ 10,1 to *10,78*  @ 11,40 to 21,40 @ 11,2 say 'S/NO @ 11,42 say 'SINO @ 12,1 to 12,39 @ 12,41 to 12,78 @ 13,3 say '1' sele 2 go top DESCRIPTION DESCRIPTION loca for subcode=msubl descl=sub @ 13,8 get desel @ 15,3 say '2' go top loea for subeode=msub2 MARKS SCORED'<br>MARKS SCORED'

 $desc1 = sub$ @ 16.8 get dese1 @ 17.3 say '3' go top loea for subeode=msub3  $desc1 = sub$ @ 17.8 get dese1 @ 19.3 say '4' go top 10ea for subeode=msub4  $desc1 = sub$ @ 19.8 get dese1 @ 21,3 say '5' go top 10ea for subeode=msub5  $desc1 = sub$ @ 21.8 get dese1 @ 13,43 say '0' go top loca for subcode=msub6  $desc1 = sub$ @ 13,48 get dese1 @ 15.43 say '7' go top 10ea for subeode=msub7 dese1=sub @ 15.48 get desel @ 17.43 say '8' go top loea for subeode=msub8 desc1=sub @ 17.48 get dese1 @ 19.43 say '9' go top loca for subeode=msub9 dese1=sub @ 19,48 get dese1 elea gets sele 1 msecond1=second1 msecond2=second2 msecond3=second3 msecond4=second4 msecond5=second5 msecond6=second6 msecond7=second7 msecond8=second8 msecond9=second9 @ 13,29 get mseeond1 pict '99.9' @ 15.29 get mseeond2 pict '99.9' @ 17.29 get mseeond3 piet '99.9' @ 19,29 get msecond4 piet '99.9' @ 21.29 get msecond5 piet '99.9' @ 13.69 get msecond6 pict '99.9' @ 15,69 get msecond7 pict '99.9' @ 17,69 get msecond8 piet '99.9' @ 19.69 get msecond9 pict '99.9' read

```
sele 1 
  @ 23,22 say 'Press "s" to Save or "A" to Abort' 
  do whil .t. 
    choice = ' '@ 23,56 get choice pict 'I' 
   read 
    if choice $ 'SA' 
      exit 
    endi 
  endd 
  if choice= 's' 
    repl second1 with msecond1, second2 with msecond2, second3 with
msecond3 
    repl second4 with msecond4, second5 with msecond5, second6 with
msecond6 
    repl second7 with msecond7, second8 with msecond8, second9 with.
msecond9 
  endi 
endd 
close all 
clea 
retu 
** PJ.PRG ** 
set talk off 
sele 1
 use student 
seIe 2 
  use sub 
do whiI .t. 
  clea 
  sele 1 
 go top 
  @ 0,0 to 24.79 doub 
  @ 22.1 to 22,78 doub 
  @ 1,28 say 'NIGER STATE UNITY SCHOOLS' 
  @ 2,28 to 2.52 doub 
  @ 4,20 say 'HODIFYING OF SECOND ASSESSHENT SCORES SCREEN' 
  @ 5,lS to 5,61 doub 
  mnnumber=spac(6)
  @ 7,5 say 'STUDENT NUMBER (Enter "999999" to quit);' get 
mnumber pict '@!' 
  read 
  if mnumber= '999999' 
    exit 
  endi 
  Ioca for number=mnurnber 
  if .not. found() 
    @ 22,11 say 'Student Number Does Not Exists - Press any key 
to continue' 
    set cons off 
    wait 
    set cons on 
    loop 
  endi 
  mname=name
```
mceode=ccode if  $m$ ccode='1' olass='SSl' endi if meeode='2' class='SS2' endi if mceode='3' elass='SS3' endi @ 7,5 olea to 7,70 @ 7,5 say 'STUDENT NUMBER' @ 7,34 say 'STUDENT NAME' @ 7,G9 say 'CLASS' @ 8,9 get mnumber @ 8,24 get mname @ 8,70 get class elea gets  $msub1=sub1$ msub2=sub2 msub3=sub3 msub4=sub4 msub5=sub5 msubG=subG msub7=sub7 msub8=sub8 msub9=sub9 @ 10.1 to 10,78 @ 11,40 to 21,40 @ 11,2 say 'SINO @ 11,42 say 'S/NO @ 12,1 to 12,39 @ 12,41 to 12,78 @ 13,3 say 'I' sele 2 go top DESCRIPTION DESCRIPTION loca for subcode=msub1 desel=sub @ 13,8 get dese1 @ 15,3 say '2' go top loea for subeode=msub2 desel= sub @ 15,8 get dese1 @ 17,3 say '3' go top loca for subcode=msub3  $desc1 = sub$ @ 17,8 get dese! @ 19,3 say '4' go top 10ea for subcode=msub4  $desc1 = sub$ @ 19,8 get dese! @ 21.3 say '6' go top 10ea for subeode=msub5  $desc1 = sub$ MARKS SCORED' MARKS SCORED'

```
@ 21,8 get descl 
 @13,43 say '6'
 go top 
  loca for subcode=msub6
 desc1 = sub@ 13,48 get desel 
 @ 16.43 say '7' 
 go top 
  loca for subcode=msub7 descl~sub 
 @ 15;48 get desel 
 @ 17,43 say '8' 
 go top 
  loea for subcode=msub8 
 desol=sub 
 @ 17.48 get desel 
 @ 19.43 say '9' 
 go top 
 loca for subeode=msub9 
 desc1=sub 
 @ 19,48 get descl
 elea gets 
 sele 1 
 msecondl=seoond1 
 msecond2=second2 
 mseeond3=second3 
 msecond4=seeond4 
 msecond5=second5 
 msecond6=second6 
 msecond7=second7 
 mseeondS=second8 
 mseeond9=seeond9 
 @ 13.29 get mseeond1 piet '99.9' 
 @ 15.29 get msecond2 pict '99.9' 
  @ 17,29 get mseeond3 piot '99.9' 
 @ 19,29 get msecond4 pict '99,9' 
 @ 21,29 get msecond5 piet '99.9' 
 @ 13,69 get msecondG pict '99,9' 
  @ 15,09 get mseeond7 piet '99.9' 
  @ 17,69 get msecondS pict '99.9' 
  @ 19,69 get msecond9 piet '99.9' 
 read 
  sele 1
  @ 23,22 say 'Press "S" to Save or "A" to Abort'
 do whil .t.<br>choice= '
    choice= ' '<br>@ 23,56 get choice pict '!'
    read 
    if choice $ 'SA' 
      exit 
    endi 
  endd 
  if choice= 'S'
    repl second1 with msecond1, second2 with msecond2, second3 with
msecond3 
    repl second4 with msecond4, second5 with msecond5, second6 with
msecondG 
    repl second7 with msecond7, second8 with msecond8, second9 with
```

```
mseeond9 
  endi 
endd
close all 
elea 
retu 
** PK.PRG ** 
set talk off 
set stat off 
g=<sup>3</sup> \rightarrowsele 1 
   use student 
 sele 2 
   use sub 
 sele 1
set devi to print 
 do whil .not. eof{) 
    nmumber=number 
    mname=name 
    mceode=ccode 
    if mccode='l' 
      class='SSl' 
    endi 
    if mccode='2' 
      class='SS2' 
    endi 
    if mccode='3' 
      class='SS3' 
    endi 
    msession='1994/95' 
    msemester='SECOND' 
    msubl=subl
    msub2=sub2 
    msub3=sub3 
    msub4=sub4msub6=sub5 
    msub6 = sub6msub7=sub7 
    msub8=sub8 
    msub9=&ub9 
    mfirstl=firstl 
    mfirst2=first2 
    mfil'st3=first3 
    mfirst4=first-! 
    mfirst5=first5 
    mfirstG=firstG 
    mfirst7=first7 
    mfirstS=firstS 
    mfirst9=first9 
    msecondl=secondl 
    msecond2=second2 
    msecond3=second3 
    msecond4=second4 
    msecond5=second5msecond6=second6
```

```
msecond7=second7 
  ffisecond8=second8 
  msecond9=second9 
  mexaml=examl 
  mexam2=exam2 
  mexam3=exam3 
  mexam4=exam4 
  mexam5=exam5 
  mexam6=exam6 
  mexam7=exam7 
  mexam8=exam8 
  mexam9=exam9 
  sele 2 
  go top 
  loca for subcode= msubl
  desc1 = subgo top 
  loca for subcode= msub2
  desc2 = subgo top 
  loea for subeode= msub3 
  desc3 = subgo top 
  loea for subeode= msub4 
  desc4 = subgo top 
  loea for subeode= msub5 
  desc5= sub 
  go top 
  loea for subeode= msub6 
  desc6 = subgo top 
  loca for subcode= msub7
  desc7z sub
  go top 
  loea for subcode= msubS 
  dese8= sub 
  gO top 
  loea for subcode= msub9 
 dese9= sub 
 T1= mfirstl+mseeondl+mexaml 
 T2= mfirstZ+mseeond2+mexam2 
 T3= mfirst3+msecond3+mexam3
 T4= mfirst4+mseeond4+mexam4 
 T5= mfirst5+mseeond5+mexam5 
 T6= mfirst6+mseeond6+mexam6 
 T7= mfirst7+msecond7+mexam7 
 T8= mfirst8+mseeondS+mexamS 
T9= mfirst9+msecond9+mexam9 
T = T1do grading 
g1 = gT=T2do grading 
g2=gT=T3do grading 
g3=g
```

```
T=T4do grading 
  g4=gT=T5do grading 
  g5=g 
  T=T6do grading 
  gG = gT = T7do grading 
  g7 = gT=T8 
  do grading 
  g8=g 
  T=T9do grading 
  g9=g 
@ 0,23 say 'FEDERAL GOVERNMENT COLLEGE, MINNA'
@1,23 say repl('=',33)
@ 3,30 say 'STUDENT REPORT SHEET' 
@ 4,30 say repl('-',20)
@ G, 3 say 'CANDIDATE NUMBER: '+ mnumber
@ 8,3 say 'CANDIDATE NAME: ' + mname 
@ 10,3 say 'CLASS: ' + class 
@ 10,20 say 'SESSION: ' + msession 
@ 10,45 say 'SEMESTER: '+msernester 
@ 12,3 say repl('-', 75)
@ 13,6 say 'SUBJECT'
@ 13,21 say '! 1ST SUMMARY ! 2ND SUMMARY !'
@ 13,51 say 'EXAMINATION ; TOTAL ; GRADE '
@14,3 say repl('-',75)
@ 15,3 say descl 
@ 15,17 say mfirstl 
@ 15,31 say msecondl
@ 15,45 say mexaml 
@ 15,57 say T1 
@ 15,74 say gl 
@ 17,3 say desc2 
@ 17,17 say mfirst2 
@ 17,31 say msecond2 
@ 17,45 say mexam2 
@ 17,57 say T2 
@ 17,74 say g2 
@19,3 say desc3
@ 19,17 say mfirst3 
@ 19,31 say msecond3 
@19,45 say mexam3
@ 19,57 say T3 
@ 19.74 say g3 
@ 21,3 say desc4 
@ 21,17 say mfirst4 
@ 21.31 say msecond4 
@ 21,45 say mexam4 
@ 21,57 say T4 
@ 21 , 74 say g4 
@ 23,3 say desc5
@ 23,17 say mfirst5
```
@ 23,31 say msecond5 @ 23,43 say mexam5 @ 23,57 say T5 @ 23,74 say g5 @ 25,3 say descG  $@ 25,17$  say mfirst $6$ @ 25.31 say msecondG @ 25.45 say mexam6 @ 25,57 say TO @ 25,74 say g6 @ 27,3 say desc7 @ 27,17 say mfirst7 @ **27,31**  say msecond7 @ 27,45 say mexam7 @ 27,57 say T7 @ 27,74 say g7 @ 29,3 say desc8 @ 29,17 say mfirst8 @ 29,31 say msecond8 @ 29,45 say mexam8 @ 29,57 say T8 @ 29,74 say g8 @ 31,3 say desc9 @ 31,17 say mfirst9 @ 31,31 say msecond9 @ 31,45 say mexam9 @ 31, 57 say T9 @ 31,74 say g9 @ 35,3 say ,------------------------------, @ 35,40 say ,---------------, @ 36,3 say 'CLASS MASTER' @ 36,40 say 'DATE' @ 39,3 say ,------------------------------,  $\approx$  39,40 say '----------------' @ 40,3 say 'PRINCIPAL' @ 40,40 say 'DATE' eject sele <sup>1</sup> *skip*  endd set devi to scree clos all clea retu